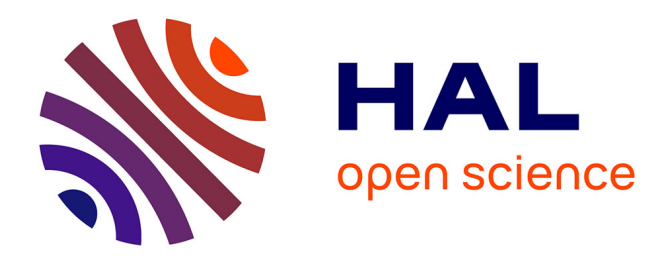

## **Singularités des surfaces paramétrées : courbures et isolignes uv serrées**

Martin Boccon

## **To cite this version:**

Martin Boccon. Singularités des surfaces paramétrées : courbures et isolignes uv serrées. [Rapport de recherche] RR-8069, INRIA. 2012, pp.57. hal-00732927

## **HAL Id: hal-00732927 <https://inria.hal.science/hal-00732927>**

Submitted on 17 Sep 2012

**HAL** is a multi-disciplinary open access archive for the deposit and dissemination of scientific research documents, whether they are published or not. The documents may come from teaching and research institutions in France or abroad, or from public or private research centers.

L'archive ouverte pluridisciplinaire **HAL**, est destinée au dépôt et à la diffusion de documents scientifiques de niveau recherche, publiés ou non, émanant des établissements d'enseignement et de recherche français ou étrangers, des laboratoires publics ou privés.

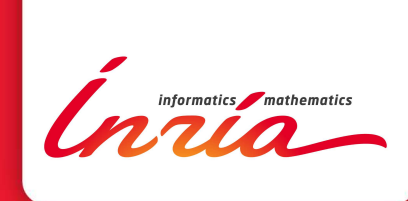

# Singularités des surfaces paramétrées : courbures et isolignes *uv* serrées

Martin Boccon

**RESEARCH** REPORT N° 8069 17 septembre 2012 Project-Team GAMMA3

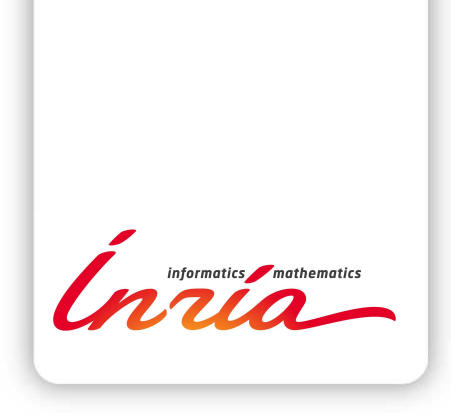

## **Singularités des surfaces paramétrées : courbures et isolignes** *uv* **serrées**

Martin Boccon

Équipe-Projet Gamma3

Rapport de recherche n° 8069 — 17 septembre 2012 — [57](#page-60-0) pages

**Résumé :** Étant donnée une surface CAO (issue de la Conception Assistée par Ordinateur) définie via une paramétrisation d'un domaine plan, le premier objectif est d'évaluer numériquement les courbures et les directions principales en un point quelconque de cette surface et plus particulièrement au voisinage des points singuliers (où les dérivées partielles sont nulles ou colinéaires). Dans un second temps, il s'agira de mettre en évidence le phénomène dit des isolignes *uv* serrées, qui a pour principal effet de transformer une forme géométrique régulière dans le domaine des paramètres en un élément dégénéré dans l'espace euclidien, ce qui est néfaste dans le cadre de la génération de maillages surfaciques.

**Mots-clés :** surface paramétrée, surface CAO, courbures principales, directions principales, point singulier, maillage, isolignes *uv* serrées

**RESEARCH CENTRE PARIS – ROCQUENCOURT**

Domaine de Voluceau, - Rocquencourt B.P. 105 - 78153 Le Chesnay Cedex

## **Parametrized surfaces singularities : curvatures and tight** *uv* **isolines**

**Abstract:** Considering a CAD surface (resulting from a Computer-Aided Design system) defined by a planar domain parametrization, the first objective is to evaluate numerically the principal curvatures and directions at a given point of these surface and more particularly at the neighborhood of singular points (where partial derivatives are null or collinear). Secondly, the phenomenon of tight *uv* isolines will be presented, which has for principal effect to transform a regular geometrical pattern in the parameters domain into a degenerated element in the Euclidian space, which is harmful for surface mesh generation.

**Key-words:** parametrized surface, CAD surface, principal curvatures, principal directions, singular point, mesh, tight *uv* isolines

## **Sommaire**

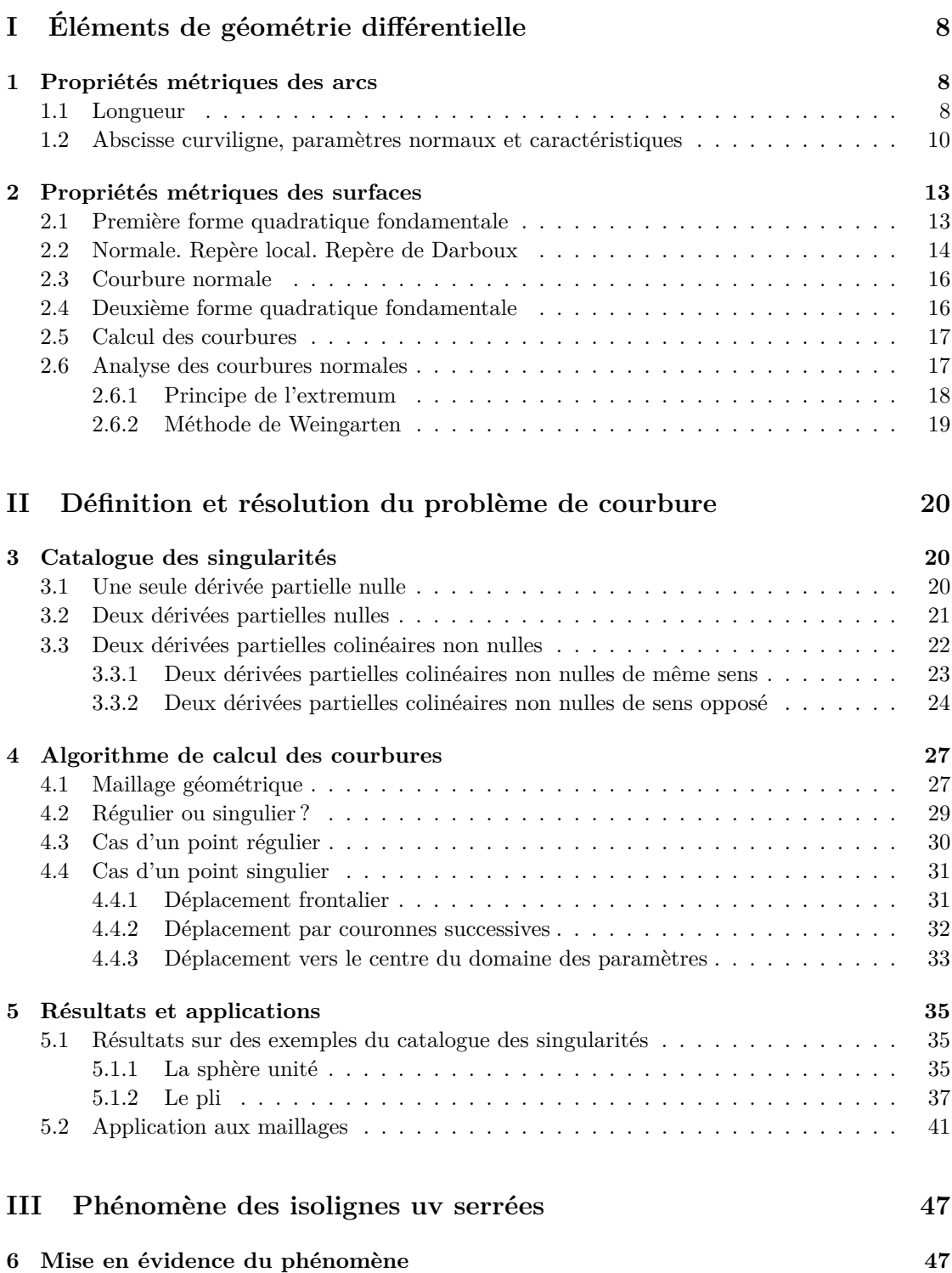

RR $\mathrm{n}^{\circ}$ 8069

![](_page_6_Picture_29.jpeg)

## **Table des figures**

![](_page_7_Picture_400.jpeg)

![](_page_8_Picture_82.jpeg)

## **Introduction**

Au sein du centre de recherche Inria Paris – Rocquencourt, l'équipe-projet Gamma3 s'intéresse à la génération automatique de maillages et aux méthodes avancées sur le sujet. Un maillage d'un domaine est généralement la discrétisation spatiale de ce domaine respectant une fonction de taille donnée. Dans le cadre d'un domaine tridimensionnel, ce maillage comprend deux étapes successives : le maillage surfacique de la frontière du domaine, puis le maillage volumique du domaine s'appuyant sur le premier maillage. Concernant le maillage surfacique, deux types de maillages sont généralement considérés : maillage uniforme à taille constante ou maillage géométrique respectant les courbures surfaciques. Par définition, les maillages géométriques restent proches de la géométrie de la surface selon une précision donnée par rapport à ces courbures surfaciques [\[1,](#page-59-0) [2\]](#page-59-1). Cependant la courbure est une grandeur qui ne peut être calculée qu'en des points dits « réguliers »(quelques rappels seront faits ultérieurement sur la métrique des arcs et des surfaces). La méthodologie de génération de maillage géométrique surfacique est mise en œuvre dans le mailleur surfacique BLSURF pour les surfaces composées de carreaux paramétrés, généralement issues des systèmes de CAO [\[3\]](#page-59-2). Dans le cas particulier de points « singuliers », l'algorithme implémenté dans BLSURF choisit d'utiliser des points voisins pour approcher la courbure. Or, pour certaines singularités, cet algorithme fournit des valeurs incohérentes de courbure (au vu de la géométrie des surfaces) au voisinage de ces points singuliers. La question est alors de déterminer pourquoi ce problème intervient, afin d'améliorer l'algorithme en termes de robustesse.

Par ailleurs, les surfaces composées de carreaux paramétrés présentent un autre problème qui a été baptisé *phénomène des isolignes uv serrées*, et dont l'étymologie sera présentée ultérieurement. En effet, dans BLSURF, le maillage de la surface est généré par application du maillage des domaines de paramètres sur la surface. Pour une surface présentant de grandes variations locales de la première forme fondamentale, l'image d'un segment droit dans le domaine de paramètres est un segment courbe très éloigné du segment droit joignant ses extrémités. Ainsi, les tailles spécifiées ne sont pas respectées par ces segments droits, avec pour conséquence une dégradation du maillage final. L'objectif est donc de mettre en évidence ce phénomène et d'en comprendre les origines, afin de le cibler et de pouvoir développer une stratégie l'annihilant.

Ce rapport est organisé en trois parties. Dans un premier temps, on rappellera quelques éléments de géométrie différentielle, notamment sur la métrique des arcs et des surfaces, afin de définir un support théorique pour les études qui suivront. Dans un deuxième temps, on s'intéressera au problème de courbure, de sa définition à sa résolution. Enfin, on s'attachera à caractériser le phénomène dit des *isolignes uv serrées*.

Cette étude est le fruit d'un stage d'application de l'École Centrale de Lyon réalisé au sein du projet Gamma3 et encadré par P. Laug et H. Borouchaki.

## <span id="page-10-0"></span>**Première partie Éléments de géométrie différentielle**

L'objectif de cette partie est de rappeler les notions élémentaires de géométrie différentielle nécessaires à la compréhension des études menées ultérieurement [\[4,](#page-59-3) [5\]](#page-59-4). Les supports de nos deux problèmes étant les surfaces paramétrées, il convient donc d'effectuer quelques rappels de géométrie différentielle et notamment sur les outils inhérents à l'étude de ces surfaces. Ainsi les deux premières sections concerneront les propriétés métriques des arcs et des surfaces.

## <span id="page-10-1"></span>**1 Propriétés métriques des arcs**

Cette section rappelle brièvement les différentes caractéristiques utilisées dans l'analyse des courbes. En particulier, on indique les notions d'abscisse curviligne, de longueur d'arc, et on introduit également les vecteurs tangent et normal.

Par la suite, on désignera par  $\mathcal{E}^d$  un espace affine euclidien de dimension *d* et par  $E^d$  l'espace vectoriel euclidien associé (en pratique, on aura  $E = \mathbb{R}$ ). On va étudier les propriétés des courbes et arcs géométriques de $\mathcal{E}^d$ liés à la donnée de cette structure euclidienne.

On rappelle que la structure  $\mathcal{E}^3$  d'espace euclidien de  $\mathbb{R}^3$  est définie par le choix du produit scalaire usuel, pour lequel la base canonique :

$$
[e_1 = (1, 0, 0), e_2 = (0, 1, 0), e_3 = (0, 0, 1)]
$$

est orthonormée. La norme d'un vecteur *X* de composantes  $(x, y, z)$  de l'espace  $\mathbb{R}^3$  est tout simplement :

$$
||X|| = \sqrt{x^2 + y^2 + z^2}.
$$

### <span id="page-10-2"></span>**1.1 Longueur**

On rappelle qu'une courbe Γ d'un espace vectoriel normé *E* correspond à une application continue  $\gamma : I \to E$ , définie sur un intervalle *I*, qui associe au paramètre  $t \in I$  la valeur  $\gamma(t)$ . Une courbe est de classe  $\mathcal{C}^k$  si l'application  $\gamma$  est de classe  $\mathcal{C}^k$ . Si, en outre, l'intervalle *I* est compact, la courbe Γ est dite compacte.

On va définir la notion de longueur dans un espace vectoriel normé quelconque *E*. Pour cela, on introduit une approximation de la courbe (l'arc) Γ par un ensemble de *lignes polygonales inscrites* (cf. figure [1\)](#page-11-0).

![](_page_11_Figure_1.jpeg)

<span id="page-11-0"></span>FIGURE 1 – Approximation d'une courbe  $\Gamma$  décrite par une fonction  $\gamma$  au moyen d'une ligne polygonale inscrite.

**Notion générale d'arc rectifiable.** À toute subdivision  $sub = (t_0, t_1, ..., t_p)$  de [a, b] (avec  $a = t_0$  et  $b = t_p, t_{i+1} \geq t_i$  en *p* segments, on associe la *ligne polygonale*  $(M_0, M_1, ..., M_p)$  de sommets  $M_i = \gamma(t_i)$ . Cette subdivision est dite *inscrite* dans Γ.

## **Définition 1.1.1**

La longueur d'une ligne polygonale inscrite est le nombre :

$$
L_{sub,\Gamma} = \sum_{i=0}^{p-1} \left\| \overrightarrow{M_i M_{i+1}} \right\| = \sum_{i=0}^{p-1} \left\| \gamma(t_{i+1}) - \gamma(t_i) \right\|.
$$

Un arc Γ d'un espace vectoriel normé est dit *rectifiable* si la borne supérieure *L*(Γ) des longueurs *Lsub,*<sup>Γ</sup> des lignes polygonales inscrites dans Γ est *finie*. Dans ce cas, *L*(Γ) est un réel positif appelé la *longueur* de Γ. On a bien évidemment

$$
L(\Gamma) \geq \|\gamma(b) - \gamma(a)\|.
$$

**Remarques.** *La longueur d'un arc rectifiable dépend de la norme choisie. Le fait qu'une courbe soit continue n'implique pas nécessairement que sa longueur soit bornée. Un contre exemple est celui des courbes fractales.*

### **Théorème 1.1.1**

Dans un espace vectoriel normé complet *E*, tout arc compact  $\Gamma$  (d'extrémités  $A = \gamma(a)$  et  $B = \gamma(b)$ ) de classe  $C^k$  ( $k \ge 1$ ) est rectifiable. Si, de plus,  $\gamma : [a, b] \to E$  est une paramétrisation de Γ, la longueur de Γ est :

$$
L(\Gamma) = \int_a^b \|\gamma'(t)\| \, \mathrm{d}t.
$$

## <span id="page-12-0"></span>**1.2 Abscisse curviligne, paramètres normaux et caractéristiques**

**Définition 1.2.1 (***Paramétrisation normale***)**

Soit Γ un arc de classe  $\mathcal{C}^1$ . On appelle paramétrisation normale de Γ toute paramétrisation  $\gamma: I \to \mathcal{E}^d$  telle que,  $\forall t \in I, ||\gamma'(t)|| = 1.$ 

## **Définition 1.2.2 (***Abscisse curviligne***)**

Soit  $\Gamma$  un arc simple de classe  $C^1$ , paramétré par  $\gamma : I \to \mathcal{E}^d$ . Si  $\Gamma$  est simple (sans points multiples) et orienté dans le sens des *t* croissants, le nombre :

$$
s(t) = \int_{t_0}^t \|\gamma'(\theta)\| \, \mathrm{d}\theta
$$

est appelé abscisse curviligne du point  $M = \gamma(t)$ , mesurée à partir de l'origine  $M_0 = \gamma(t_0)$ .

On peut tirer de cette dernière définition la relation

$$
\|\gamma'(t)\| = s'(t), \text{ d'où } ds = \|\gamma'(t)\| \, dt.
$$

Si la paramétrisation est normale, on a  $\|\gamma'(t)\| = 1$  et, par suite,  $ds = dt$  d'où  $s = t-t_0$ . Autrement dit, pour de telles paramétrisations, et si *t*<sup>0</sup> = 0 (ce qui sera souvent le cas), *s* et *t* sont identiques.

#### **Vecteur tangent.**

**Définition 1.2.3 (***Vecteur tangent***)**

Soit Γ un arc régulier orienté de classe  $\mathcal{D}^2$  défini par une paramétrisation normale  $\overline{\gamma}: I \to \mathcal{E}^d, s \mapsto \overline{\gamma}(s)$ . La fonction  $\overline{\tau}: I \to \mathcal{E}^d, s \mapsto \overline{\gamma}'(s)$  définit le vecteur unitaire tangent à Γ en tout *s*.

Ce vecteur tangent indique la direction de la tangente à la courbe.

**Remarque.** *Si*  $M = \bar{\gamma}(s)$  *n'est pas un point simple de* Γ, le vecteur  $\vec{\tau}(s)$  admet une valeur *à droite et une valeur à gauche qui sont différentes.*

Si on considère une paramétrisation régulière, telle que  $\forall t, ||\gamma'(t)|| \neq 0$ , le vecteur tangent unitaire  $\vec{\tau}(t)$  à  $\Gamma$  en  $t$  est défini par :

$$
\vec{\tau}(t) = \frac{d\gamma(t)}{ds} = \frac{d\gamma(t)}{dt}\frac{dt}{ds} = \frac{\gamma'(t)}{\|\gamma'(t)\|}
$$

et, si la paramétrisation est normale, on a simplement  $\vec{\tau} = \gamma'$ .

**Normale principale. Courbure.** L'hyperplan noté  $\Pi_n$  passant par *M* et orthogonal à  $\vec{\tau}(s)$  est dit *normal* à Γ en *M*. Ce plan (cf. figure [2\)](#page-13-0) contient les différentes normales à la courbe. Par extension, toute droite passant par *M* et orthogonale à  $\vec{\tau}(s)$  est une *normale* à  $\Gamma$  en *M*.

Comme, dans le cas d'une paramétrisation normale,  $\|\bar{\gamma}'(s)\| = 1$ , une dérivation montre que  $\langle \bar{\gamma}'(s), \bar{\gamma}''(s) \rangle = 0$  (avec  $\langle ., . \rangle$  le produit scalaire euclidien dans  $\mathbb{R}^3$ ) et, par conséquent, ces deux vecteurs sont orthogonaux. Écrit différemment, on a la relation :

$$
\left\langle \vec{\tau}(s), \frac{d\vec{\tau}(s)}{ds} \right\rangle = 0.
$$

Inria

Ainsi, il existe une fonction (scalaire),  $C : s \mapsto C(s)$ , telle que :

$$
\frac{d\vec{\tau}(s)}{ds} = C(s)\vec{\nu}(s),
$$

où  $\vec{\nu}(s)$  est le vecteur unitaire porté par  $\frac{d\vec{\tau}(s)}{ds}$ . Ce vecteur est appelé le *vecteur normal principal* unitaire orienté à Γ. La fonction *C*(*s*) est la *courbure* de Γ en *s*. La fonction courbure de Γ en *s* s'exprime également par la relation :

$$
C(s) = \|\bar{\gamma}''(s)\|.
$$

On note que la courbure est nulle si et seulement si le point  $M = \gamma(s)$  est un *point d'inflexion*<sup>[1](#page-13-1)</sup>. Si l'arc Γ n'admet pas de point d'inflexion, le vecteur  $\vec{\nu}(s)$  est défini en tout *s*.

Par ailleurs, le *rayon de courbure* de Γ en *M* est le nombre  $\rho(s) = \frac{1}{C(s)}$ . Le point *O* défini  $\overrightarrow{MO} = \rho(s)\vec{\nu}(s)$  est le *centre de courbure* de  $\Gamma$  en *M*.

Si Γ est un arc simple régulier ayant le point *O* pour centre de courbure en *M*, le cercle de centre *O* passant par *M* et contenu dans le plant Π défini par la base [*~τ, ~ν*] est le *cercle osculateur* de la courbe en *M* (cf. figure [2\)](#page-13-0). Le plan Π est le *plan osculateur* à Γ en *M*.

![](_page_13_Figure_8.jpeg)

<span id="page-13-0"></span>FIGURE 2 – L'intersection des plans  $\Pi$  et  $\Pi_n$  est une droite support de la normale principale  $\vec{\nu}$ et contenant le point *O*, centre de courbure à Γ en *M*.

**Cas d'une paramétrisation quelconque.** Soit  $\gamma$  une paramétrisation au moins de classe  $\mathcal{D}^2$ définissant un arc orienté Γ, régulier, sans point d'inflexion. On se ramène à une paramétrisation normale  $\bar{\gamma}$  à l'aide du changement de paramètre  $t \mapsto s(t)$ , tel que  $ds/dt = ||\gamma'(t)||$ . Comme  $\gamma(t) = \overline{\gamma}(s(t))$ , on a :

$$
\gamma'(t) = \bar{\gamma}'(s)\frac{ds}{dt} \; ; \quad \gamma''(t) = \bar{\gamma}'(s)\frac{d^2s}{dt^2} + \bar{\gamma}''(s)\left(\frac{ds}{dt}\right)^2 \; ,
$$

d'où la formule (en fonction de  $\vec{\tau}$  et  $\vec{\nu}$ ) :

$$
\gamma''(t) = \frac{d^2s}{dt^2}\vec{\tau}(s) + C(s)\left(\frac{ds}{dt}\right)^2\vec{\nu}(s),
$$

<span id="page-13-1"></span><sup>1.</sup> Hormis le cas trivial des droites du plan.

qui s'exprime encore de la façon suivante :

$$
\gamma''(t) = \frac{\langle \gamma'(t), \gamma''(t) \rangle}{\|\gamma'(t)\|} \vec{\tau}(s) + C(s) \left\|\gamma'(t)\right\|^2 \vec{\nu}(s).
$$

**Calcul pratique de la courbure.** En pratique, il n'est pas toujours possible d'expliciter la courbure de la formule  $C(s) = \|\bar{\gamma}''(s)\|$  (*i.e.*, l'expression de la paramétrisation normale peut être trop complexe pour être exploitable). Le calcul va donc être basé sur la relation :

$$
C(s) = \left\| \frac{d\vec{\tau}(s)}{ds} \right\|.
$$

On considère alors une paramétrisation quelconque de Γ. Si *M* désigne le point  $γ(t) = \bar{γ}(s)$  avec  $s = s(t)$ . On part de la relation :

$$
\frac{d\vec{\tau}(s)}{ds} = \frac{d\vec{\tau}(t)}{dt}\frac{dt}{ds} = \frac{1}{\|\gamma'(t)\|}\frac{d\vec{\tau}(t)}{dt},
$$

mais

$$
\frac{d\vec{\tau}(t)}{dt} = \frac{\gamma''(t) \left\|\gamma'(t)\right\| - \frac{d}{dt}(\left\|\gamma'(t)\right\|)\gamma'(t)}{\left\|\gamma'(t)\right\|^2},
$$

et comme,  $\|\gamma'(t)\| = \sqrt{\langle \gamma'(t), \gamma'(t) \rangle}$ , on a :

$$
\frac{d}{dt}(\|\gamma'(t)\|) = \frac{\langle \gamma'(t), \gamma''(t) \rangle}{\|\gamma'(t)\|},
$$

donc

$$
\frac{d\vec{\tau}(s)}{ds} = \frac{1}{\|\gamma'(t)\|^3} \left( \gamma''(t) \left\|\gamma'(t)\right\| - \gamma'(t) \frac{\langle \gamma'(t), \gamma''(t) \rangle}{\|\gamma'(t)\|} \right),
$$

ce qui conduit à la formule :

$$
\frac{d\vec{\tau}(s)}{ds} = \frac{(\gamma'(t) \wedge \gamma''(t)) \wedge \gamma'(t)}{\left\|\gamma'(t)\right\|^4},
$$

où ∧ représente le produit vectoriel (pour obtenir ce résultat, on se base sur la relation  $(a \wedge b) \wedge c = \langle c, a \rangle \overline{b} - \langle c, b \rangle a$ ). On a alors,

$$
C(t) = \frac{\|\gamma'(t) \wedge \gamma''(t)\|}{\|\gamma'(t)\|^{3}}.
$$

## <span id="page-15-0"></span>**2 Propriétés métriques des surfaces**

Cette section rappelle quelques notions de base relatives à l'étude des surfaces. L'objectif est de donner un bref aperçu des résultats classiques de géométrie différentielle qui peuvent servir notre problème. On considérera comme acquises les bases de la métrique des arcs, avec notamment les notions d'abscisse curviligne, de repère de Frénet et de courbure. Dans cette section, on désigne par  $\mathcal E$  un espace affine euclidien de dimension 3 et par  $E$  l'espace

vectoriel euclidien associé. On rappelle (par analogie avec les courbes de *E*) qu'une surface paramétrée (ou nappe paramétrée) de classe  $\mathcal{C}^k$  de  $\mathcal E$  est une application de classe  $\mathcal{C}^k$  d'un domaine de  $\mathbb{R}^2$  dans  $\mathcal{E}$ .

Soit Σ une nappe régulière définie par la paramétrisation *σ* :

$$
\sigma: \Omega \to \mathbb{R}^3, (u, v) \longmapsto \sigma(u, v),
$$

où Ω désigne un domaine de ℝ<sup>2</sup> et σ est une fonction de classe  $\mathcal{C}^k$  ( $k ≥ 2$ ).

Soit *M* = *σ*(*u, v*) le point de paramètre (*u, v*). On considère le développement limité à l'ordre 2 de  $\sigma$  aux paramètres  $(u, v)$  pour un accroissement  $(\Delta u, \Delta v)$  petit :

$$
\sigma(u + \Delta u, v + \Delta v) = \sigma(u, v) + \underbrace{\sigma'_u \Delta u + \sigma'_v \Delta v}_{\text{order 1}} + \underbrace{\frac{1}{2} \sigma''_{uu} \Delta u^2 + \sigma''_{uv} \Delta u \Delta v}_{\text{order 2}} + \frac{1}{2} \sigma''_{vv} \Delta v^2}_{\text{order 2}}
$$

où  $\sigma'_u$  représente  $\frac{\partial \sigma}{\partial u}(u, v)$ ,  $\sigma'_v$  note  $\frac{\partial \sigma}{\partial v}(u, v)$ ,  $\sigma''_{uu}$  note  $\frac{\partial^2 \sigma}{\partial u^2}$  $\frac{\partial^2 \sigma}{\partial u^2}(u, v)$ ,  $\sigma''_{uv}$  note  $\frac{\partial^2 \sigma}{\partial u \partial v}$  $\frac{\partial^2 u}{\partial u \partial v}(u, v)$  et  $\sigma''_{vv}$ 

désigne *<sup>∂</sup>* 2*σ ∂v*<sup>2</sup> (*u, v*). En fonction de la profondeur du développement limité (à l'ordre 1 ou 2), on obtient deux approximations de la surface permettant de récupérer les caractéristiques intrinsèques de celle-ci. Ces approximations font intervenir les dérivées successives de *σ* et, comme on va le voir, les formes fondamentales de la surface Σ.

## <span id="page-15-1"></span>**2.1 Première forme quadratique fondamentale**

### <span id="page-15-2"></span>**Définition 2.1.1 (***Point régulier, point singulier et plan tangent***)**

Le point  $M = \sigma(u, v)$  est dit régulier si  $\sigma'_u \wedge \sigma'_v \neq 0$ . Le plan vectoriel tangent  $T_M$  en  $M$  est alors engendré par  $\sigma'_u$  et  $\sigma'_v$ .

Un point singulier est un point qui n'est pas régulier.

Soit  $M = \sigma(u, v)$  un point régulier. On note

$$
\vec{\tau}_1 = \frac{\partial M}{\partial u} = \sigma'_u \text{ et } \vec{\tau}_2 = \frac{\partial M}{\partial v} = \sigma'_v
$$

D'après la définition [2.1.1,](#page-15-2)  $\vec{\tau}_1$  et  $\vec{\tau}_2$  engendrent le plan tangent  $T_M$  en M. Ainsi

$$
\forall \vec{V} \in T_M, \exists (\lambda, \mu) \in \mathbb{R}^2 / \quad \vec{V} = \lambda \vec{\tau}_1 + \mu \vec{\tau}_2.
$$

On a donc :

$$
\left\|\vec{V}\right\|^2 = \left\|\lambda \vec{\tau}_1 + \mu \vec{\tau}_2\right\|^2 = \lambda^2 \left\|\vec{\tau}_1\right\|^2 + 2\lambda\mu \left\langle \vec{\tau}_1, \vec{\tau}_2 \right\rangle + \mu^2 \left\|\vec{\tau}_2\right\|^2,
$$

avec  $\langle .,.\rangle$  le produit scalaire euclidien dans  $\mathbb{R}^3$ . En posant

$$
E = ||\vec{\tau}_1||^2
$$
,  $F = \langle \vec{\tau}_1, \vec{\tau}_2 \rangle$  et  $G = ||\vec{\tau}_2||^2$ ,

cette expression s'écrit :

$$
\left\|\vec{V}\right\|^2 = E\lambda^2 + 2F\lambda\mu + G\mu^2.
$$

On a ainsi introduit la première forme fondamentale de la surface dont la définition précise est :

### **Définition 2.1.2 (***Première forme fondamentale***)**

Soit  $T_M$  le plan vectoriel tangent à une nappe  $\Sigma$  en un point *M*. La restriction à  $T_M$  de  $\text{la} \text{ form } \text{quadratic } \vec{V} \mapsto \left\| \vec{V} \right\|$ <sup>2</sup>, ( $\vec{V} \in E$ ), est appelée la première forme quadratique fondamentale de Σ en *M*.

Cette forme est traditionnellement notée par  $\Phi_1^M$ .

**Expression de**  $\Phi_1$ **.** L'expression usuelle de cette forme  $\Phi_1^M$  dans la base  $[\vec{\tau}_1, \vec{\tau}_2]$  est donc :

$$
\Phi_1^M(\vec{V}) = E\lambda^2 + 2F\lambda\mu + G\mu^2,
$$

qui peut encore s'écrire sous forme « différentielle » :

$$
\Phi_1^M(dM) = E du^2 + 2F du dv + G dv^2,
$$

 $\frac{\partial M}{\partial u} du + \frac{\partial M}{\partial v} dv.$ En posant

$$
\Lambda = \begin{pmatrix} \lambda \\ \mu \end{pmatrix} \text{ et } \mathcal{M}_1(M) = \begin{pmatrix} E & F \\ F & G \end{pmatrix},
$$

on peut écrire cette forme fondamentale de façon matricielle :

$$
\Phi_1^M(\vec{V}) = {}^t \Lambda \mathcal{M}_1(M) \Lambda.
$$

**Remarque.** *La première forme fondamentale définit la métrique du plan tangent à* Σ *qui est utilisée pour gouverner le calcul des longueurs.*

On introduit finalement la variable  $H = \sqrt{EG - F^2}$ , qui, grâce au théorème de Pythagore, permet d'écrire :

$$
H=\left\|\vec{\tau}_1\wedge\vec{\tau}_2\right\|.
$$

## <span id="page-16-0"></span>**2.2 Normale. Repère local. Repère de Darboux**

On va maintenant s'intéresser à la notion de normale et de normale orientée. Soit Σ une nappe simple de classe  $\mathcal{C}^k$  ( $k \geq 1$ ) de  $\mathcal{E}$  définie par la paramétrisation  $\sigma : (u, v) \longmapsto M(u, v) = \sigma(u, v)$ .

**Normale.** On pose :

$$
\vec{N}(u,v) = \vec{\tau}_1 \wedge \vec{\tau}_2,
$$

avec  $\vec{\tau}_1$  et  $\vec{\tau}_2$  les vecteurs de base du plan tangent introduit précédemment. Avec les notations introduites ci-dessus, on peut écrire :

$$
\left\|\vec{N}(u,v)\right\| = H(u,v) \text{ avec } H = \sqrt{EG - F^2}.
$$

Inria

Le vecteur  $\vec{N}(u, v)$  ainsi défini est appelé le *vecteur normal* à  $\Sigma$  en *M* associé à la paramétrisation donnée  $\sigma$ . La droite affine passant par *M* et dirigée par le vecteur  $\vec{N}$  (donc orthogonale au plan tangent) est appelée la *normale* en *M* à Σ.

**Normale orientée.** Le vecteur unitaire

$$
\vec{n}(u,v) = \frac{\vec{N}(u,v)}{H(u,v)} = \frac{\vec{\tau}_1 \wedge \vec{\tau}_2}{\|\vec{\tau}_1 \wedge \vec{\tau}_2\|}
$$

ne dépend que de l'orientation de Σ par rapport à la paramétrisation fixée. Ce vecteur est le *vecteur unitaire normal* en *M* à Σ.

**Repère local.** Au point  $M = \sigma(u, v)$ , le plan tangent  $T_M$  peut être défini au moyen de l'équation paramétrique  $M + \lambda \vec{\tau}_1 + \mu \vec{\tau}_2$ . La normale  $\vec{\tau}_1 \wedge \vec{\tau}_2$  au plan  $T_M$  coïncide avec la normale à  $\Sigma$  en *M*. Ainsi, la normale unitaire

$$
\vec{n} = \frac{\vec{\tau}_1 \wedge \vec{\tau}_2}{\|\vec{\tau}_1 \wedge \vec{\tau}_2\|}
$$

et les vecteurs  $\vec{\tau}_1$  et  $\vec{\tau}_2$  forment un système local de coordonnées :

$$
\mathcal{R}_{loc}=[M,\vec{\tau}_1,\vec{\tau}_2,\vec{n}],
$$

appelé le *repère local* en *M* (cf. figure [3,](#page-17-0) à gauche).

![](_page_17_Figure_10.jpeg)

<span id="page-17-0"></span>Figure 3 – À gauche : le repère local au point *M* = *σ*(*u, v*) de Σ. À droite : le repère de Darboux (repère mobile) associé au point  $M = \sigma(u, v)$  de  $\Sigma$  et à la tangente  $\vec{\tau}$ .

**Remarque.** *Notons qu'en général, les axes ~τ*<sup>1</sup> *et ~τ*<sup>2</sup> *forment seulement un système affine. Ce repère est l'analogue du repère de Frénet pour les courbes*.

**Repère de Darboux.** Le *repère de Darboux*  $[M, \vec{\tau}, \vec{g}, \vec{n}]$  associé au couple  $(M, \vec{\tau})$  est défini par  $\vec{\tau}$ , un vecteur unitaire tangent en *M* à  $\Sigma$ , par  $\vec{n}$ , le vecteur unitaire normal et par le vecteur  $\vec{g} = \vec{n} \wedge \vec{\tau}$  (cf. figure [3,](#page-17-0) à droite).

On considère maintenant un arc régulier et orienté Γ tracé sur Σ. Le repère mobile

$$
\mathcal{R}_{mob} = [\gamma(s), \vec{\tau}(s), \vec{g}(s), \vec{n}(s)]
$$

est le *repère de Darboux* de  $\Gamma$  (associé à une paramétrisation normale  $s \mapsto \gamma(s)$ , *s* l'abscisse curviligne).

Étant donné une courbe Γ tracée sur Σ, la tangente *~τ* à Γ en *M* est l'un des vecteurs de *T<sup>M</sup>* et un repère mobile peut être associé à ce vecteur tangent particulier.

L'étude des différentes courbes passant par un point *M* permet d'appréhender le comportement de la surface au voisinage de *M*. Par exemple, l'intersection de  $\Sigma$  avec l'un quelconque des plans contenant la normale unitaire *~n* définit l'une des courbes auxquelles on s'intéresse. Un tel plan Π*<sup>n</sup>* est une *section normale* de la surface en *M*.

### <span id="page-18-0"></span>**2.3 Courbure normale**

Il existe plusieurs types de courbures, mais l'on ne s'intéressera ici qu'à la *courbure normale*, dont la définition vient ci-dessous.

### **Définition 2.3.1 (***Courbure normale***)**

La courbure normale d'un arc régulier et orienté Γ est définie par la fonction

$$
\kappa_n : s \longmapsto \kappa_n(s) = \left\langle \vec{n}, \frac{d\vec{\tau}}{ds} \right\rangle = -\left\langle \vec{\tau}, \frac{d\vec{n}}{ds} \right\rangle,
$$

avec  $\vec{n}, \vec{\tau} \in \mathcal{R}^{\Gamma}_{mob}$  et *s* l'abscisse curviligne.

## <span id="page-18-1"></span>**2.4 Deuxième forme quadratique fondamentale**

Au point régulier  $M = \sigma(u, v)$ , tout vecteur  $\vec{V}$  du plan tangent  $T_M$  s'écrit sous la forme  $\vec{V} = \lambda \vec{\tau}_1 + \mu \vec{\tau}_2$ . Soit  $\vec{n}$  le vecteur unitaire normal à  $T_M$  en *M* défini précédemment. En reprenant alors les notations des sections précédentes, on a :

$$
\kappa_n = \left\langle \vec{n}, \frac{d\vec{\tau}}{ds} \right\rangle = -\left\langle \vec{\tau}, \frac{d\vec{n}}{ds} \right\rangle
$$

où

$$
\vec{n}(u,v) = \frac{\vec{N}(u,v)}{H(u,v)}.
$$

Sachant que

$$
\vec{\tau} = \frac{dM}{ds} = \frac{\partial M}{\partial u}\frac{du}{ds} + \frac{\partial M}{\partial v}\frac{dv}{ds},
$$

on a

$$
\frac{d\vec{\tau}}{ds} = \frac{\partial^2 M}{\partial u^2} \left(\frac{du}{ds}\right)^2 + 2\frac{\partial^2 M}{\partial u \partial v} \frac{du}{ds} \frac{dv}{ds} + \frac{\partial^2 M}{\partial v^2} \left(\frac{dv}{ds}\right)^2
$$

En posant :

<span id="page-18-2"></span>
$$
L = \left\langle \vec{n}, \frac{\partial^2 M}{\partial u^2} \right\rangle \quad M = \left\langle \vec{n}, \frac{\partial^2 M}{\partial u \partial v} \right\rangle \quad N = \left\langle \vec{n}, \frac{\partial^2 M}{\partial v^2} \right\rangle,
$$
\n(1)

*.*

on peut écrire

$$
\kappa_n = L\left(\frac{du}{ds}\right)^2 + 2M\frac{du}{ds}\frac{dv}{ds} + N\left(\frac{dv}{ds}\right)^2.
$$

Inria

On introduit ainsi la deuxième forme fondamentale de la surface :

### **Définition 2.4.1**

Soit  $T_M$  le plan vectoriel tangent à la nappe  $\Sigma$  en M, la deuxième forme quadratique fondamentale de  $\Sigma$  en  $M$  est la forme quadratique :

$$
\Phi_2^M(\vec{V}) = L\lambda^2 + 2M\lambda\mu + N\mu^2,
$$

les valeurs de *L, M* et *N* étant données par les formules de la relation [\(1\)](#page-18-2).

**Expression de**  $\Phi_2$ **.** L'expression de  $\Phi_2^M$  peut encore s'écrire sous une forme différentielle :

$$
\Phi_2^M = L du^2 + 2M du dv + N dv^2,
$$

avec  $dM = \frac{\partial M}{\partial u} du + \frac{\partial M}{\partial v} dv.$ <br>En posant

$$
\Lambda = \begin{pmatrix} \lambda \\ \mu \end{pmatrix} \text{ et } \mathcal{M}_2(M) = \begin{pmatrix} L & M \\ M & N \end{pmatrix},
$$

on peut écrire $\Phi^M_2$  sous forme matricielle :

$$
\Phi_2^M={}^t\Lambda \mathcal{M}_2(M)\Lambda.
$$

**Remarque.** *La deuxième forme fondamentale mesure la déviation entre le plan tangent et la surface en M.*

### <span id="page-19-0"></span>**2.5 Calcul des courbures**

Le théorème suivant permet de faire le lien entre la courbure normale et les deux formes quadratiques fondamentales.

## <span id="page-19-2"></span>**Théorème 2.5.1**

La courbure normale  $\kappa_n$  en un point régulier *M* de  $\Sigma$  est liée à un vecteur tangent  $\vec{V} \in T_M$ par la relation :

$$
\kappa_n(\vec{V}) = \frac{\Phi_2^M(\vec{V})}{\Phi_1^M(\vec{V})}.
$$

Lorsque  $\vec{V}$  varie dans  $T_M$ , cette fonction admet deux extrema, les *courbures principales* auxquelles sont associés les deux *rayons de courbure principaux* et les deux *directions principales*.

**Courbures.** Soient  $\kappa_1$  la courbure minimale et  $\kappa_2$  la courbure maximale. On définit la *courbure de Gauss* (encore appelée la *courbure totale*), la *courbure moyenne* et la *courbure absolue* respectivement comme :

$$
\kappa_{Gauss} = \kappa_1 \kappa_2, \ \ \kappa_{moy} = \frac{\kappa_1 + \kappa_2}{2}, \ \ \kappa_{abs} = |\kappa_1| + |\kappa_2|.
$$

## <span id="page-19-1"></span>**2.6 Analyse des courbures normales**

On va présenter ici deux méthodes équivalentes permettant de déterminer les *courbures principales* et les *directions principales* en un point régulier  $M \in \Sigma$ .

### <span id="page-20-0"></span>**2.6.1 Principe de l'extremum**

Soit  $M \in \Sigma$  un point régulier, et  $\mathcal{R}_{loc}$  son repère local associé. Soient deux paramètres  $\lambda$  et  $\mu$  et soit  $\vec{V} = \lambda \vec{\tau}_1 + \mu \vec{\tau}_2 \in T_M$ . En utilisant le résultat du théorème [2.5.1,](#page-19-2) on peut écrire :

$$
\kappa_n(\vec{V}) = \kappa_n(\lambda, \mu) = \frac{L\lambda^2 + 2M\lambda\mu + N\mu^2}{E\lambda^2 + 2F\lambda\mu + G\mu^2}.
$$

L'objectif est alors de déterminer comment cette fonction varie. Pour cela, on étudie sa variation par rapport aux deux paramètres. On commence donc par chercher les extrema de cette fonction, qui sont donnés par les relations :

$$
\frac{\partial \kappa_n(\lambda,\mu)}{\partial \lambda} = 0 \text{ et } \frac{\partial \kappa_n(\lambda,\mu)}{\partial \mu} = 0.
$$

Ces deux relations conduisent à une équation unique :

$$
(FL - EM)\lambda^2 + (GL - EN)\lambda\mu + (GM - FN)\mu^2 = 0.
$$

Remarquons que cette relation peut encore s'écrire sous la forme :

$$
\det \begin{pmatrix} \mu^2 & -\lambda \mu & \lambda^2 \\ E & F & G \\ L & M & N \end{pmatrix} = 0.
$$

Si les trois coefficients de la relation sont nuls, alors les deux formes fondamentales sont proportionnelles, quelles que soient les valeurs de  $\vec{V}$  (*i.e.*, pour tous  $(\lambda, \mu)$ ) et la courbure est constante le long des sections normales. Dans ce cas, la courbure constante est alors :

$$
\kappa_n(\vec{V}) = \kappa_n = \frac{L}{E} = \frac{M}{F} = \frac{N}{G}.
$$

Dans les autres cas, cette équation admet deux solutions distinctes (*i.e.*, deux couples ( $\lambda_1, \mu_1$ ) et  $(\lambda_2, \mu_2)$ ). À chacun de ces couples est associé un vecteur, respectivement

$$
\vec{V}_1 = \lambda_1 \vec{\tau}_1 + \mu_1 \vec{\tau}_2
$$
 et  $\vec{V}_2 = \lambda_2 \vec{\tau}_1 + \mu_2 \vec{\tau}_2$ .

On montre alors que  $\vec{V}_1$  et  $\vec{V}_2$  sont orthogonaux, *i.e.*,  $\langle \vec{V}_1, \vec{V}_2 \rangle = 0$ . Ils définissent les *deux directions principales.* Les vecteurs

$$
\vec{W}_1 = \frac{\vec{V}_1}{\left\| \vec{V}_1 \right\|} \text{ et } \vec{W}_2 = \frac{\vec{V}_2}{\left\| \vec{V}_2 \right\|}
$$

forment avec  $\vec{n}$  une base orthonormale appelée la *base locale principale* au point M et notée :

$$
\mathcal{B}_M=[\vec{W}_1,\vec{W}_2,\vec{n}].
$$

À chacune des directions principales est associée une *courbure principale*, qui est solution de :

<span id="page-20-1"></span>
$$
\det\begin{pmatrix} \kappa E - L & \kappa F - M \\ \kappa F - M & \kappa G - N \end{pmatrix} = 0.
$$
 (2)

Pour résumer, la surface  $\Sigma$  au point *M* est caractérisée par sa base locale principale  $\mathcal{B}_M$ , ses deux courbures principales  $\kappa_1 = \kappa_n(\lambda_1, \mu_1)$  et  $\kappa_2 = \kappa_n(\lambda_2, \mu_2)$  et donc par ses deux rayons de courbures principaux  $\rho_1 = 1/\kappa_1$  et  $\rho_2 = 1/\kappa_2$  dont les variations permettent de connaître localement la géométrie de la surface.

### <span id="page-21-0"></span>**2.6.2 Méthode de Weingarten**

On peut également calculer les *courbures principales* et les *directions principales* en un point régulier  $M \in \Sigma$  par une méthode matricielle et ainsi retrouver les résultats énoncés précédemment.

Commençons par rappeler les deux matrices associées aux deux formes quadratiques fondamentales :

$$
\mathcal{M}_1(M) = \begin{pmatrix} E & F \\ F & G \end{pmatrix} \text{ et } \mathcal{M}_2(M) = \begin{pmatrix} L & M \\ M & N \end{pmatrix}.
$$

Puisque l'on se place en un point régulier,  $H = \det \mathcal{M}_1(M) \neq 0$ ; dès lors considérons la matrice  $W = M_1^{-1} M_2$ , appelée matrice de Weingarten. Celle-ci est  $M_1$ -symétrique  $(M_1^{-1} W M_1 =$  $W$ ) donc diagonalisable dans une base orthonormale (cf. littérature sur les métriques).

On peut alors énoncer le théorème suivant :

#### **Théorème 2.6.1**

Soit  $M \in \Sigma$  un point régulier. Soient  $\mathcal{M}_1$  et  $\mathcal{M}_2$  les matrices des deux premières formes quadratiques fondamentales. Soit  $W = M_1^{-1} M_2$  la matrice de Weingarten associée. Alors,

les courbures principales sont les valeurs propres de  $W$  et les directions principales sont données par la direction de ses vecteurs propres.

Pratiquement, le calcul des courbures principales revient à un calcul de valeurs propres, et plus précisément à résoudre

$$
\det(\mathcal{W} - \kappa \mathcal{I}d) = 0
$$

Or

$$
\det(\mathcal{W} - \kappa \mathcal{I}d) = \det(\mathcal{M}_1^{-1}\mathcal{M}_2 - \kappa \mathcal{I}d) = \frac{\det(\mathcal{M}_2 - \kappa \mathcal{M}_1)}{\det(\mathcal{M}_1)}
$$

De plus

$$
\mathcal{M}_2 - \kappa \mathcal{M}_1 = \begin{pmatrix} L - \kappa E & M - \kappa F \\ M - \kappa F & N - \kappa G \end{pmatrix}
$$

Donc finalement les courbures principales sont solutions de

$$
\det \begin{pmatrix} L - \kappa E & M - \kappa F \\ M - \kappa F & N - \kappa G \end{pmatrix} = 0
$$

et l'on retrouve le résultat [\(2\)](#page-20-1).

Ceci clôt ce chapitre théorique sur les bases de la métrique des arcs et des surfaces. Ces résultats à eux seuls serviront à résoudre nos problèmes, mais un lecteur intéressé pourra sans difficulté trouver plus d'informations (notamment en termes de démonstration) dans la littérature consacrée.

\* \* \*

## <span id="page-22-0"></span>**Deuxième partie Définition et résolution du problème de courbure**

Maintenant que le calcul des courbures principales d'une surface (qui nous intéressent pour adapter son maillage) est connu, il est clair que les points singuliers posent un problème conséquent, sachant que tous les résultats énoncés ne sont valables qu'en des points réguliers. Ainsi avant de coder la résolution du problème, il faut comprendre ce que sont les points singuliers d'une surface, aussi bien analytiquement que visuellement (car il s'agit avant tout de géométrie dans l'espace). Dans cette optique, un catalogue des différentes singularités observables a été créé. Cette liste ne se veut absolument pas exhaustive mais fournira un support pour tester notre calcul de courbure et éventuellement observer les incohérences en question.

## <span id="page-22-1"></span>**3 Catalogue des singularités**

Soit  $M = \sigma(u, v) \in \Sigma$ . Conformément à la définition [2.1.1,](#page-15-2) il existe plusieurs cas de singularité.

## <span id="page-22-2"></span>**3.1 Une seule dérivée partielle nulle**

Sans perte de généralité, on aborde le cas de  $\sigma'_u = 0$  et  $\sigma'_v \neq 0$ .

**Exemple.** La sphère unité.

$$
\sigma_1 : (u, v) \longmapsto \begin{pmatrix} \cos(u) \cos(v) \\ \sin(u) \cos(v) \\ \sin(v) \end{pmatrix}
$$

Ci-dessous la surface engendrée par le carré de paramètres  $(u,v) \in [0, \frac{\pi}{2}]$  $\frac{\pi}{2}$ ]<sup>2</sup>.

![](_page_22_Figure_10.jpeg)

<span id="page-22-3"></span>Figure 4 – Huitième de sphère unité.

Pour déterminer les points singuliers du carré de paramètres  $(u, v) \in [0, \frac{\pi}{2}]$  $\frac{\pi}{2}$ <sup>2</sup>, on calcule les dérivées partielles :

$$
\frac{\partial \sigma_1}{\partial u}(u,v) = \begin{pmatrix} -\sin(u)\cos(v) \\ \cos(u)\cos(v) \\ 0 \end{pmatrix} \text{ et } \frac{\partial \sigma_1}{\partial v}(u,v) = \begin{pmatrix} -\cos(u)\sin(v) \\ -\sin(u)\sin(v) \\ \cos(v) \end{pmatrix}
$$

Ainsi

$$
\forall u_0 \in [0, \frac{\pi}{2}], \quad \frac{\partial \sigma_1}{\partial u}(u_0, \frac{\pi}{2}) = \begin{pmatrix} 0 \\ 0 \\ 0 \end{pmatrix} \text{ et } \frac{\partial \sigma_1}{\partial v}(u_0, \frac{\pi}{2}) = \begin{pmatrix} -\cos(u_0) \\ -\sin(u_0) \\ 0 \end{pmatrix}
$$

Donc

$$
\forall u_0 \in [0, \frac{\pi}{2}], \quad \sigma_1(u_0, \frac{\pi}{2}) = \begin{pmatrix} 0 \\ 0 \\ 1 \end{pmatrix} \text{ est un point singular : c'est le pôle nord de la sphère.}
$$

De manière plus générale, *σ*<sup>1</sup> transforme le quadrilatère [0*, π*  $\frac{\pi}{2}$ ]<sup>2</sup> en une surface de  $\mathbb{R}^3$  triangulaire (cf. figure [5\)](#page-23-1).

![](_page_23_Figure_8.jpeg)

<span id="page-23-1"></span>FIGURE 5 – Transformation géométrique due à  $\sigma_1$ .

## <span id="page-23-0"></span>**3.2 Deux dérivées partielles nulles**

Le cas de deux dérivées partielles nulles est envisagé à titre d'exemple mais n'est rencontré que très rarement dans le cadre de la génération de maillages puisque la surface engendrée est particulièrement dégénérée autour du point singulier.

**Exemple.**

$$
\sigma_2: (u,v) \longmapsto \begin{pmatrix} u^2 + v^2 \\ u^2 + 2v^3 \\ u^3 + v^2 \end{pmatrix}
$$

On représente ci-après la surface engendrée par le carré de paramètres  $(u, v) \in [0, 1]^2$  (cf. figure [6\)](#page-24-1).

![](_page_24_Figure_1.jpeg)

![](_page_24_Figure_2.jpeg)

<span id="page-24-2"></span>Figure 7 – Zoom sur le point singulier  $(0,0,0).$ 

<span id="page-24-1"></span>FIGURE  $6$  – Graphe de  $\sigma_2([0,1]^2)$ .

Pour déterminer les points singuliers du carré de paramètres  $(u, v) \in [0, 1]^2$ , on calcule les dérivées partielles :

$$
\frac{\partial \sigma_2}{\partial u}(u,v) = \begin{pmatrix} 2u \\ 2u \\ 3u^2 \end{pmatrix} \text{ et } \frac{\partial \sigma_2}{\partial v}(u,v) = \begin{pmatrix} 2v \\ 6v^2 \\ 2v \end{pmatrix}
$$

Ainsi

$$
\frac{\partial \sigma_2}{\partial u}(0,0) = \frac{\partial \sigma_2}{\partial v}(0,0) = \begin{pmatrix} 0 \\ 0 \\ 0 \end{pmatrix},
$$

et

$$
\forall u_0 \in [0, 1], \quad \frac{\partial \sigma_2}{\partial u}(u_0, 0) = \begin{pmatrix} 2u_0 \\ 2u_0 \\ 3u_0^2 \end{pmatrix} \text{ et } \frac{\partial \sigma_2}{\partial v}(u_0, 0) = \begin{pmatrix} 0 \\ 0 \\ 0 \end{pmatrix}
$$

et finalement

$$
\forall v_0 \in [0,1], \quad \frac{\partial \sigma_2}{\partial u}(0,v_0) = \begin{pmatrix} 0 \\ 0 \\ 0 \end{pmatrix} \text{ et } \frac{\partial \sigma_2}{\partial v}(0,v_0) = \begin{pmatrix} 2v_0 \\ 6v_0^2 \\ 2v_0 \end{pmatrix}.
$$

Ainsi

 $\sigma_2(0,0) =$  $\sqrt{ }$  $\mathcal{L}$  $\overline{0}$  $\overline{0}$ 0  $\setminus$ est un point singulier à deux dérivées partielles nulles : c'est un pic (cf. figure [7\)](#page-24-2)

et

 $\forall (u_0, v_0) \in ]0, 1]^2$ ,  $\sigma_2(u_0, 0)$  et  $\sigma_2(0, v_0)$  sont des points singuliers à une dérivée partielle nulle.

## <span id="page-24-0"></span>**3.3 Deux dérivées partielles colinéaires non nulles**

Le cas de deux dérivées partielles colinéaires non nulles se sépare lui-même en deux sous-cas selon que ces dérivées sont de même sens ou de sens contraire.

## <span id="page-25-0"></span>**3.3.1 Deux dérivées partielles colinéaires non nulles de même sens Exemple.**

$$
\sigma_3 : (u, v) \longmapsto \begin{pmatrix} u^2 + v^2 \\ u + v^2 \\ u^2 + v \end{pmatrix}
$$

On représente ci-après la surface engendrée par le carré de paramètres  $(u, v) \in [0, \frac{1}{2})$  $\frac{1}{2}$ ]<sup>2</sup> (cf. figure [6\)](#page-24-1).

![](_page_25_Figure_4.jpeg)

<span id="page-25-1"></span>FIGURE 8 – Graphe de  $\sigma_3([0, \frac{1}{2}$  $\frac{1}{2}$ ]<sup>2</sup>).

Pour déterminer les points singuliers du carré de paramètres  $(u, v) \in [0, \frac{1}{2}]$  $\frac{1}{2}$ <sup>2</sup>, on calcule les dérivées partielles :

$$
\frac{\partial \sigma_3}{\partial u}(u,v) = \begin{pmatrix} 2u \\ 1 \\ 2u \end{pmatrix} \text{ et } \frac{\partial \sigma_3}{\partial v}(u,v) = \begin{pmatrix} 2v \\ 2v \\ 1 \end{pmatrix}
$$

Ainsi

$$
\frac{\partial \sigma_3}{\partial u}(\frac{1}{2}, \frac{1}{2}) = \frac{\partial \sigma_3}{\partial v}(\frac{1}{2}, \frac{1}{2}) = \begin{pmatrix} 1 \\ 1 \\ 1 \end{pmatrix}.
$$

On peut donc conclure

 $\sigma_3(\frac{1}{2})$  $\frac{1}{2}, \frac{1}{2}$  $\frac{1}{2}$ ) est un point singulier à deux dérivées partielles colinéaires non nulles de même sens : c'est un pic.

RR $\,$ n° 8069

#### <span id="page-26-0"></span>**3.3.2 Deux dérivées partielles colinéaires non nulles de sens opposé**

Le cas de deux dérivées partielles colinéaires non nulles de sens opposé est le cas le plus important de cette étude puisque l'on verra qu'il pose des gros problèmes en termes de calcul de courbure. C'est sur ce cas que s'appuie essentiellement l'étude. On va exposer ici deux surfaces présentant un point singulier de ce type.

## **Exemple 1**.

$$
\sigma_4: (u, v) \longmapsto \begin{pmatrix} u^2 - v^2 \\ u - v^2 \\ u^2 - v \end{pmatrix}
$$

On représente ci-après la surface engendrée par le carré de paramètres  $(u, v) \in [0, \frac{1}{2}]$  $\frac{1}{2}$ ]<sup>2</sup> (cf. figure [9\)](#page-26-1).

![](_page_26_Figure_6.jpeg)

<span id="page-26-1"></span>FIGURE 9 – Graphe de 
$$
\sigma_4([0, \frac{1}{2}]^2)
$$
.

Pour déterminer les points singuliers du carré de paramètres  $(u, v) \in [0, \frac{1}{2}]$  $\frac{1}{2}$ <sup>2</sup>, on calcule les dérivées partielles :

$$
\frac{\partial \sigma_4}{\partial u}(u, v) = \begin{pmatrix} 2u \\ 1 \\ 2u \end{pmatrix} \text{ et } \frac{\partial \sigma_4}{\partial v}(u, v) = \begin{pmatrix} -2v \\ -2v \\ -1 \end{pmatrix}
$$

$$
\frac{\partial \sigma_4}{\partial u}(\frac{1}{2}, \frac{1}{2}) = \begin{pmatrix} 1 \\ 1 \\ 1 \end{pmatrix} \text{ et } \frac{\partial \sigma_4}{\partial v}(\frac{1}{2}, \frac{1}{2}) = \begin{pmatrix} -1 \\ -1 \\ -1 \end{pmatrix}.
$$

On peut donc conclure

Ainsi

 $\sigma_4(\frac{1}{2})$  $\frac{1}{2}, \frac{1}{2}$  $\frac{1}{2}$ ) est un point singulier à deux dérivées partielles colinéaires non nulles de sens opposé.

De manière plus générale,  $\sigma_4$  transforme le quadrilatère  $[0, \frac{1}{2}]^2$  en une surface de  $\mathbb{R}^3$  triangulaire (cf. figure [10\)](#page-27-0).

![](_page_27_Figure_1.jpeg)

<span id="page-27-0"></span>FIGURE 10 – Transformation géométrique due à  $\sigma_4$ .

**Exemple 2.**

$$
\sigma_5 : (u, v) \longmapsto \begin{pmatrix} \cos(u) - \cos(v) \\ \sin(u) - \sin(v) \\ \cos(u) + \sin(v) \end{pmatrix}
$$

On représente ci-après la surface engendrée par le carré de paramètres  $(u, v) \in [0, \frac{\pi}{4}]$  $\frac{\pi}{4}$ <sup>2</sup> (cf. figure [11\)](#page-27-1).

![](_page_27_Figure_6.jpeg)

<span id="page-27-1"></span>FIGURE 11 – Graphe de  $\sigma_5([0, \frac{\pi}{4}$  $\frac{\pi}{4}$ ]<sup>2</sup>).

Pour déterminer les points singuliers du carré de paramètres  $(u, v) \in [0, \frac{\pi}{4}]$  $\frac{\pi}{4}$ <sup>2</sup>, on calcule les dérivées partielles :

$$
\frac{\partial \sigma_5}{\partial u}(u,v) = \begin{pmatrix} -\sin(u) \\ \cos(u) \\ -\sin(u) \end{pmatrix} \text{ et } \frac{\partial \sigma_5}{\partial v}(u,v) = \begin{pmatrix} \sin(v) \\ -\cos(v) \\ \cos(v) \end{pmatrix}
$$

RR $\,$ n° 8069

Ainsi

$$
\frac{\partial \sigma_5}{\partial u}(\frac{\pi}{4}, \frac{\pi}{4}) = \frac{\sqrt{2}}{2} \begin{pmatrix} -1 \\ 1 \\ -1 \end{pmatrix} \text{ et } \frac{\partial \sigma_5}{\partial v}(\frac{\pi}{4}, \frac{\pi}{4}) = \frac{\sqrt{2}}{2} \begin{pmatrix} 1 \\ -1 \\ 1 \end{pmatrix}.
$$

On peut donc conclure

 $\sigma_5(\frac{\pi}{4})$  $\frac{\pi}{4}, \frac{\pi}{4}$  $\frac{\pi}{4}$ ) est un point singulier à deux dérivées partielles colinéaires non nulles de sens opposé.

De manière plus générale,  $\sigma_5$  transforme le quadrilatère  $[0,\frac{\pi}{4}]^2$  en une surface de  $\mathbb{R}^3$  triangulaire (cf. figure [12\)](#page-28-0).

![](_page_28_Figure_6.jpeg)

<span id="page-28-0"></span>FIGURE 12 – Transformation géométrique due à  $\sigma_4.$ 

## <span id="page-29-0"></span>**4 Algorithme de calcul des courbures**

Soit  $\Sigma_i, i \in \mathbb{N}$ , une surface définie par l'image par une application  $\sigma_i$  d'un domaine de paramètres plan  $\mathcal{D}_i$ . Dans notre cas, les objets à mailler sont représentés par leur surface qui est la concaténation de plusieurs surfaces Σ*<sup>i</sup>* . En d'autres termes, en notant Σ la surface totale de l'objet, on a

$$
\Sigma = \bigcup_{i \in \mathbb{N}} \Sigma_i = \bigcup_{i \in \mathbb{N}} \sigma_i(\mathcal{D}_i).
$$

Ceci est illustré par la figure [13](#page-29-2) qui représente une surface qui est la concaténation des images de deux rectangles de paramètres.

![](_page_29_Figure_5.jpeg)

<span id="page-29-2"></span>Figure 13 – Paramétrisation d'une surface.

## <span id="page-29-1"></span>**4.1 Maillage géométrique**

Avant de développer concrètement l'algorithme de calcul des courbures, il convient de comprendre pourquoi l'on s'intéresse à ces courbures dans le processus de maillage.

Il existe plusieurs types de maillages à réaliser d'un objet, mais dans tous les cas, le premier maillage à construire est celui que l'on dénomme le *maillage géométrique*. Ce maillage répond au principe naturel qu'une surface de forte courbure devra être maillée plus finement qu'une surface de plus faible courbure. Pour simplifier les choses, considérons un arc plan Γ que l'on souhaite discrétiser et approcher par un arc affine par morceaux. Pour cela, on construit une *N*−subdivision *sub* = (*x*<sub>0</sub>, ..., *x*<sub>*i*</sub>, ..., *x*<sub>*N*</sub>) de Γ. Dès lors, la prise en compte de la courbure consiste à dire que

$$
\forall i \in [0, N-1], \quad h_i = x_{i+1} - x_i = 2\sin(\theta)\rho,
$$

avec  $\theta$  l'angle entre  $\overrightarrow{x_ix_{i+1}}$  et la tangente à  $\Gamma$  en  $x_i$ , et  $\rho$  le rayon de courbure - inverse de la courbure - de  $\Gamma$  en  $x_i$  ( $\rho$  est le rayon du cercle osculateur  $\mathcal C$  à  $\Gamma$  en  $x_i$ ; cf. section [1\)](#page-10-1). Cette formule s'explique par le schéma de la figure [14.](#page-30-0)

![](_page_30_Figure_1.jpeg)

<span id="page-30-0"></span>Figure 14 – Maillage géométrique d'un arc.

On comprend alors que les points  $x_i$  seront d'autant plus proches  $(h_i \text{d'}a$ utant plus faible) que le rayon de courbure et l'angle *θ* seront faibles. Il appartiendra à l'utilisateur de faire varier le seuil *θ*limite pour jouer sur la finesse du maillage. Par suite, dans le cas d'une surface, on se ramènera au cas d'un arc plan en s'interessant à toutes ses *sections normales* Π*<sup>n</sup>* en un point donné. Ainsi à chaque  $\Pi_n$  correspondra une relation  $h_n = 2 \sin(\theta_n) \rho_n = \frac{2 \sin(\theta_n)}{n}$ . Pour évaluer *κ<sup>n</sup>* l'espacement entre les points du maillage, il faudra alors calculer le minimum et le maximum de la courbure normale *κn*, c'est à dire les *courbures principales*. On comprend ainsi d'où vient l'intérêt du calcul de ces courbures dans la construction des maillages. Cependant dans notre étude, les maillages élaborés seront *isotropes*, c'est à dire qu'ils ne prendront pas en compte les directions principales et ne dépendront que des courbures maximales calculées<sup>[2](#page-30-1)</sup>. On ne s'occupera donc plus du calcul des courbures minimales.

> \* \* \*

Considérons maintenant une surface Σ. L'algorithme devra dans un premier temps déterminer pour *M* ∈ Σ si c'est un point singulier ou non, et en fonction appliquer une stratégie visant à calculer la courbure maximale. Dans le cas d'un point régulier, cela consistera à appliquer la *méthode de Weingarten* ou le *principe de l'extremum* (cf. section [2](#page-15-0) sur les bases de la métrique des surfaces). Dans le cas d'un point singulier, il faudra renvoyer une valeur cohérente de courbure ; en effet ce n'est pas parce qu'une courbure n'existe pas *au sens d'une paramétrisation* qu'elle n'existe pas du tout, et quand bien même ce serait le cas, il faut récupérer une valeur de courbure afin d'adapter de manière cohérente le maillage. Nous exposerons alors trois stratégies envisagées, chacune suivant chronologiquement la précédente et lui apportant des améliorations visant à réduire les aberrations numériques.

<span id="page-30-1"></span><sup>2.</sup> Un maillage sera dit *anisotrope* si, au contraire, ses éléments se déforment en fonction des deux courbures principales et de leurs directions principales associées.

![](_page_31_Figure_1.jpeg)

On peut résumer cette approche avec le schéma de la figure [15.](#page-31-1)

<span id="page-31-1"></span>Figure 15 – Stratégie schématique pour le calcul de la courbure maximale.

Ce schéma nous donne la trame que va prendre la suite de l'étude : dans un premier temps on exposera comment déterminer si un point est régulier ou non, puis on choisira une méthode pour calculer la courbure maximale dans le cas d'un point régulier et enfin on s'intéressera aux différentes stratégies pour s'occuper des points singuliers.

## <span id="page-31-0"></span>**4.2 Régulier ou singulier ?**

Soit *M* ∈ Σ. On va s'intéresser à l'écriture d'une procédure qui à la donnée des dérivées partielles  $\sigma'_u$  et  $\sigma'_v$  devra répondre à la question : « Ce point est-il singulier ? ». On va présenter deux variantes de cette procédure que l'on nommera *is\_singular* et *is\_singular\_bis*, qui diffèreront principalement dans la prise en compte du type de singularité observée. On peut considérer que *is\_singular\_bis* est une amélioration de *is\_singular*.

### *is\_singular***.**

Voici la structure de l'algorithme, que l'on commentera par la suite :

```
M = \sigma(u, v) \in \Sigma.
seuil = valeur.
is\_singular(\sigma'_{u}, \sigma'_{v})E = \langle \sigma'_u, \sigma'_u \rangle , F = \langle \sigma'_u, \sigma'_v \rangle , G = \langle \sigma'_v, \sigma'_v \rangle.
     Déterminer m le maximum entre E et G.
     Si m = 0, retourner VRAI.
     Sinon,
               \text{calculate } e = \frac{E}{E}\frac{E}{m}, f = \frac{F}{m}\frac{F}{m}, g = \frac{G}{m}\frac{a}{m}.
               \text{Si } e \le \text{seuil} ou g \le \text{seuil}, retourner VRAI.
              Sinon,
                        si e ≥ g et g − \frac{f}{e}\frac{J}{e}f \le seuil, retourner VRAI.
                        Sinon si e - \frac{f}{a}\frac{J}{g}f \le seuil, retourner VRAI.
                        Sinon retourner FAUX.
```
On commence par normaliser les valeurs de *E*, *F* et *G* par le maximum de *E* et *G* (on sait par l'inégalité de Cauchy-Shwarz que |*F*| ≤ max(*E, G*)), afin de se prévenir de tout changement d'échelle. Si ce maximum est nul, c'est que l'on a deux dérivées partielles nulles donc un point singulier. Sinon, on compare les valeurs de *e* (*E* normalisé) et *g* (*G* normalisé) avec un seuil à fixer, afin de détecter des dérivées partielles nulles, au sens du seuil cette fois. Enfin on compare la norme *<sup>H</sup>*<sup>2</sup> <sup>=</sup> *EG*−*<sup>F</sup>* <sup>2</sup> du vecteur normal au seuil pour détecter des dérivées partielles colinéaires non nulles, toujours au sens du seuil. Cette étape se fait en deux fois, selon que *e* est plus grand que *g* ou l'inverse, afin de réduire le bruit numérique. Si aucune des conditions des tests n'est satisfaite, alors le point est régulier.

Cette procédure renvoie donc VRAI si le point est singulier et FAUX s'il est régulier mais elle ne différencie pas les types de singularité, ce que fera la procédure *is\_singular\_bis*.

### *is\_singular\_bis***.**

Voici la structure de l'algorithme, que l'on commentera par la suite :

 $M = \sigma(u, v) \in \Sigma$ . *seuil* = *valeur*.  $is\_singular\_bis(\sigma'_u, \sigma'_v)$  $E = \langle \sigma'_u, \sigma'_u \rangle$ ,  $F = \langle \sigma'_u, \sigma'_v \rangle$ ,  $G = \langle \sigma'_v, \sigma'_v \rangle$ . Si  $E = 0$  ou  $G = 0$ , retourner 1. Sinon,  $cos = \frac{F}{\sqrt{F}}$ √ *EG* . Si *cos* ≥ *seuil*, retourner 2. Sinon, retourner 0.

Cette fois-ci, la procédure ne renvoie plus un booléen mais un entier, selon la règle suivante : – 0 : point régulier

- 1 : point singulier à une ou deux dérivées partielles nulles
- 2 : point singulier à deux dérivées partielles colinéaires non nulles

Ainsi on pourra adapter la stratégie selon le type de singularité observée.

De plus, le cas d'*une seule dérivée partielle nulle* ne nécessite plus de seuil et n'est détecté que par un test *E* = 0 ou *G* = 0. En effet, dans *is\_singular*, ce seuil n'avait aucune légitimité puisqu'il est apparu que quelque soit sa valeur, il existait des contre-exemples le mettant en défaut dans sa fonction d'éviter de travailler avec des variables « trop faibles ». Enfin le cas de *deux dérivées partielles colinéaires non nulles* n'est plus détecté par un vecteur normal de faible norme, mais par un angle entre les 2 dérivées partielles de grand cosinus ; ce qui permet de mettre un sens physique au seuil de détection.

## <span id="page-32-0"></span>**4.3 Cas d'un point régulier**

Dans le cas d'un point régulier, il est équivalent de travailler avec le *principe de l'extremum* ou avec la *méthode de Weingarten*. Le choix réside dans le langage utilisé pour coder la solution et dans l'intérêt ou non de connaître les *directions principales*. Sur un logiciel de calcul formel comme Maple, la recherche de valeurs propres et vecteurs propres d'une matrice est déjà codée donc facilement accessible et faiblement coûteuse. Cependant si l'on ne s'intéresse qu'aux *courbures principales*, autant résoudre uniquement le trinôme dont elles sont solutions (annulation

du déterminant de la matrice de Weingarten), trinôme dont on connaît sans coût les coefficients grâce à la théorie de la métrique des surfaces. Dans notre cas, la génération de maillages est codée en C donc il a été plus facile de travailler d'une part sur le trinôme des courbures principales si l'on ne s'intéresse qu'à elles et sur l'annulation des dérivées partielles si l'on désire les directions principales. On n'écrira pas ici la procédure de calcul ; celle-ci repose entièrement sur les résultats énoncés en section [2](#page-15-0) et tout lecteur soucieux du détail pourra s'y référer.

## <span id="page-33-0"></span>**4.4 Cas d'un point singulier**

Dans le cas d'un point singulier l'approche choisie est d'approcher la courbure (non-calculable par la paramétrisation *σ*) par celle d'un point de son voisinage. Toute la question est alors de savoir comment déterminer ce voisinage et comment s'y déplacer. On va expliciter par ordre chronologique les stratégies utilisées et pour chacune d'entre elles on donnera des exemples d'applications.

#### <span id="page-33-1"></span>**4.4.1 Déplacement frontalier**

Soit  $M \in \Sigma$ , supposons que M soit détecté par *is\_singular* avec un seuil très faible (*seuil* =  $10^{-20}$ ). Il apparaîssait que l'essentiel des points singuliers détectés appartenaient à une frontière *δK* d'un élément *K* et donc si *M* = *σ*(*u, v*) alors (*u, v*) ∈ *δ*D*K*, avec *δ*D*<sup>K</sup>* la frontière du domaine de paramètres D*K*. Dès lors, il fut envisagé d'approcher la courbure des points singuliers par la courbure d'un point régulier voisin sur la même frontière.

La procédure de recherche d'un point régulier s'écrit ainsi :

![](_page_33_Figure_7.jpeg)

<span id="page-33-2"></span>La manière de se déplacer sur la frontière *δ*D*<sup>K</sup>* du domaine des paramètres est décrite visuellement par la figure [16](#page-33-2) : on regarde un *h*−voisin « à droite » (étape 1) et s'il est encore singulier on regarde un *h*−voisin « à gauche » (étape 2) et s'il est encore singulier on regarde un 2*h*−voisin « à droite » (étape 3) etc ... jusqu'à trouver le point régulier le plus proche de (*u*0*, v*0), dont on déterminera la courbure par l'algorithme pour les points réguliers (cf. section [4.3\)](#page-32-0). On dira finalement que la courbure du point singulier initial est égale à celle du point régulier trouvé. Le *test d'arrêt k* ≤ *n*max consiste à limiter le déplacement sur la frontière : si au bout d'un certain nombre d'itérations, on n'a pas trouvé de point singulier, la procédure de recherche s'arrête, renvoie ERREUR, et on fixera arbitrairement la courbure du point singulier (par exemple à une courbure extrémale - minimale ou maximale - de l'élément *K*).

#### <span id="page-34-0"></span>**4.4.2 Déplacement par couronnes successives**

Soit  $M \in \Sigma$ , supposons que M soit détecté par *is singular* bis. Dans ce cas là, on connaît le type de singularité de *M*. On réagit donc différemment selon les cas :

- type 1 : point singulier à une ou deux dérivées partielles nulles
	- $\rightarrow$  déplacement en maximisant min(*E*, *G*).
- type 2 : point singulier à deux dérivées partielles colinéaires non nulles
	- $\rightarrow$  déplacement en minimisant  $\cos(\widehat{\sigma'_{u}, \sigma'_{v}})$ .

Concrètement, plutôt que de chercher à approcher la courbure d'un point singulier par celle d'un point régulier sur la frontière, on va effectuer le même travail mais avec un point potentiellement intérieur au domaine. Reste à savoir comment on va se déplacer pour trouver le point régulier en question. La méthode choisie est la suivante : sachant que  $M = \sigma(u, v)$  est un point singulier de type 1 (respectivement 2), on créé un voisinage de 8 points équidistants à (*u, v*) et on les intersecte avec le domaine D*<sup>K</sup>* des paramètres. On détermine le point qui maximise  $\min(E, G)$  (respectivement minimise  $\cos(\widehat{\sigma'_u}, \widehat{\sigma'_v})$ ) : s'il est régulier alors on calcule la courbure en ce point et sinon on réitère l'opération à partir de ce point ; ceci jusqu'à trouver un point régulier. L'algorithme est détaillé et imagé ci-dessous.

La procédure de recherche d'un point régulier s'écrit ainsi :

```
(u, v) \in \mathcal{D}_K.
M = \sigma(u, v) \in \Sigma.
type = is\_singular\_bis(M) \in \{1, 2\}.n_{\text{max}} = constante_1.h = constante_2.
chercher_pt_regulier_partout(u, v, type)
    p = (u, v) et P = \sigma(p).
    k = 1.
    Tant que k \leq n_{\text{max}} et is_singular_bis(P) > 0,
            Liste = [(u \pm h, v), (u, v \pm h), (u \pm \frac{h}{\sqrt{n}})]\frac{h}{\sqrt{2}}, v \pm \frac{h}{\sqrt{2}}\frac{n}{\sqrt{2}}]\bigcap \mathcal{D}_K.
            Si type = 1, p = (u, v) / P = \sigma(p) maximise min(E, G).
            Sinon, p = (u, v) / P = \sigma(p) minimise \cos(\widehat{\sigma'_u, \sigma'_v}).
            k \leftarrow k+1.
    Si is_singular_bis(P) = 0, retourner P.
    Sinon, retourner ERREUR.
```
La manière de se déplacer par couronnes successives à l'intérieur du domaine D*<sup>K</sup>* des paramètres est décrite graphiquement par la figure [17.](#page-35-1) On y distingue un point singulier et son voisinage, dans lequel les 8 points sont eux aussi singuliers, d'où la localisation d'un point optimal et d'un nouveau voisinage afin d'itérer le processus de recherche d'un point régulier.

![](_page_35_Figure_1.jpeg)

<span id="page-35-1"></span>Figure 17 – Recherche d'un point régulier par couronnes successives.

## <span id="page-35-0"></span>**4.4.3 Déplacement vers le centre du domaine des paramètres**

Soit *M* ∈ Σ, supposons toujours que *M* soit détecté par *is\_singular\_bis*. On connaît alors le type de singularité, mais on va de nouveau réagir identiquement dans tous les cas. Par expérience, les singularités sont plus nombreuses sur la frontière  $\delta \mathcal{D}_K$  du domaine des paramètres (ce qui avait paradoxalement motivé la première méthode de déplacement frontalier) et donc il peut être judicieux de toujours se déplacer vers le centre de ce domaine. Ceci revient à chercher un point régulier dans une seule direction contre 8 dans la méthode précédente, d'où l'économie de calcul. Ainsi en posant  $M = \sigma(m)$  avec  $m = (u, v) \in \mathcal{D}_K$ , et en supposant que le centre *c* =  $(u_c, v_c)$  ∈  $\mathcal{D}_K$  et le segment [*mc*] ∈  $\mathcal{D}_K$ , alors on se déplace sur ce segment à la recherche d'un point régulier.

La procédure de recherche d'un point régulier s'écrit ainsi :

 $m = (u, v) \in \mathcal{D}_K$ .  $M = \sigma(m) \in \Sigma$ .  $is\_singular\_bis(M) \in \{1, 2\}.$  $c = (u_c, v_c) \in \mathcal{D}_K$  centre de  $\mathcal{D}_K$ .  $n_{\text{max}} = constante_1.$  $h = constante_2$ . *chercher\_pt\_regulier\_centre* $(u, v)$  $p = (u, v)$  et  $P = \sigma(p)$ .  $k=1$ . Tant que  $k \leq n_{\text{max}}$  et *is\_singular\_bis* $(P) \neq 0$ , se déplacer sur [*mc*] d'un pas *h*.  $P =$  nouveau point  $\in [mc] \in \mathcal{D}_K$ .  $k \longleftarrow k+1.$ Si *is\_singular\_bis* $(P) = 0$ , retourner *P*. Sinon, retourner ERREUR.

![](_page_35_Figure_7.jpeg)

<span id="page-35-2"></span>Figure 18 – Recherche d'un point régulier vers le centre.

La manière de se déplacer vers le centre du domaine  $\mathcal{D}_K$  des paramètres est décrite graphiquement par la figure [18](#page-35-2) : on regarde un *h*−voisin sur [*mc*] (étape 1) et s'il est encore singulier on regarde un 2*h*−voisin sur [*mc*] (étape 2) et s'il est encore singulier on regarde un 3*h*−voisin (étape 3) etc ... jusqu'à trouver un point régulier dont on déterminera la courbure par l'algorithme pour les points réguliers (cf. section [4.3\)](#page-32-0). On dira finalement que la courbure du point singulier initial est égale à celle du point régulier trouvé. Le *test d'arrêt*  $k \leq n_{\text{max}}$  consiste à limiter le déplacement : si au bout d'un certain nombre d'itérations, on n'a pas trouvé de point singulier, la procédure de recherche s'arrête, renvoie ERREUR, et on fixera arbitrairement la courbure du point singulier (par exemple à une courbure extrémale - minimale ou maximale - de l'élément *K*).

## <span id="page-37-0"></span>**5 Résultats et applications**

Chronologiquement, trois codes distincts ont été créés. Le premier faisant appel à *is\_singular* et un déplacement frontalier pour tout point singulier, et les deux autres faisant appel à *is\_singular\_bis* et un déplacement soit par couronnes successives guidés par les types de singularité rencontrés, soit vers le centre du domaine des paramètres (comme on l'a vu précédemment). Pour simplifier les notations complexes de ces codes, supposons écrite une procédure *main* qui calcule la courbure maximale en un point régulier et renvoie le type de singularité dans le cas d'un point singulier. Sa déclaration est la suivante :

– *courbure*\_*max* = *main*(*σ, u, v*)

On va appliquer ces algorithmes à deux exemples de notre catalogue des singularités que l'on rencontre fréquemment dans les applications aux maillages : le cas d'une dérivée partielle nulle et le cas de deux dérivées partielles colinéaires non nulles de sens opposé. Par la suite, on verra les répercussions sur les maillages générés utilisant les différentes approches.

## <span id="page-37-1"></span>**5.1 Résultats sur des exemples du catalogue des singularités**

On va donc voir deux cas du catalogue : *σ*<sup>1</sup> (la sphère unité) et *σ*4. Ces cas seront traités par le logiciel de calcul formel Maple.

### <span id="page-37-2"></span>**5.1.1 La sphère unité**

Rappel :

$$
\sigma_1 : (u, v) \longmapsto \begin{pmatrix} \cos(u) \cos(v) \\ \sin(u) \cos(v) \\ \sin(v) \end{pmatrix}
$$

On représente ci-après la surface engendrée par le carré de paramètres  $(u, v) \in [0, \frac{\pi}{2}]$  $\frac{\pi}{2}$ <sup>2</sup> (cf. figure [19\)](#page-37-3).

![](_page_37_Figure_11.jpeg)

<span id="page-37-3"></span>Figure 19 – Huitième de sphère unité.

Et

$$
\forall u_0 \in [0, \frac{\pi}{2}], \quad \sigma_1(u_0, \frac{\pi}{2}) = \begin{pmatrix} 0 \\ 0 \\ 1 \end{pmatrix} \text{ est un point singular à une dérivée partielle nulle.}
$$

On pose ensuite

$$
p_1 = (\frac{\pi}{2}, \frac{\pi}{2})
$$
 et  $h = 10^{-3}$ .

On a alors :

$$
main\left(\sigma_1, p_1\right):
$$
  
"Ce point est singulier!"  
"Une et une seule de ses dérivées partielles est nulle."

Dès lors, trois cas de figure se présentent.

## **Déplacement frontalier.**

 $p_1$  se situe au sommet NORD-EST du carré de paramètre  $[0, \frac{\pi}{2}]^2$ ; on va donc se déplacer d'une part à *v* fixé et *u* décroissant et d'autre part à *u* fixé et *v* décroissant.

D'un côté, on tombe sur un autre point singulier et de l'autre on tombe sur un point régulier de courbure maximale égale à 1. On prendra donc cette valeur de courbure pour le point singulier. De plus, on sait que c'est exactement la bonne valeur puisque sur la sphère unité, tout point a sa courbure maximale égale à sa courbure minimale égale à 1. Dans ce cas précis, le déplacement frontalier semble donc très bien fonctionner.

#### **Déplacement par couronnes successives.**

Cette fois-ci, on peut se déplacer dans tout le carré de paramètres  $[0, \frac{\pi}{2}]^2$ . On crée donc une première couronne de 8 points autour de point initial. Sur ces 8 points, seuls les points Ouest, SUD et SUD-OUEST sont à l'intérieur du domaine  $\mathcal{D}_K$ . Le déplacement frontalier a montré que le point OUEST est singulier et le point SUD est régulier. Il reste à tester le point SUD-OUEST. On est donc sur la diagonale et pour atteindre le premier point situé à *h* du sommet, on se déplace

de  $h/\sqrt{2}$  selon *u* et selon *v*.

On retrouve la valeur exacte 1, donc qu'importe le test d'optimalité entre les points SUD et SUD-OUEST, la valeur de la courbure maximale sera prise à 1.

## **Déplacement vers le centre du domaine des paramètres.**

Cette fois-ci, on se déplace vers le centre du carré de paramètres  $[0, \frac{\pi}{2}]^2$ , c'est à dire  $C =$  $\left(\frac{\pi}{4}\right)$  $\frac{\pi}{4}, \frac{\pi}{4}$  $\frac{1}{4}$ ). Pour atteindre *C*, on se déplace sur la diagonale et le premier point a déjà été étudié ; il s'agit du point SUD-OUEST. On retrouve donc encore la valeur exacte 1.

Dans le cas de la sphère, les trois approches permettent de conclure quant au point singulier, avec des résultats cohérents et obtenus après peu de calculs sur les points voisins.

## <span id="page-39-0"></span>**5.1.2 Le pli**

Rappel :

$$
\sigma_4: (u,v)\longmapsto \begin{pmatrix} u^2-v^2\\ u-v^2\\ u^2-v\end{pmatrix}
$$

On représente ci-après la surface engendrée par le carré de paramètres  $(u, v) \in [0, \frac{1}{2})$  $\frac{1}{2}$ ]<sup>2</sup> (cf. figure [20\)](#page-39-1).

![](_page_39_Figure_11.jpeg)

<span id="page-39-1"></span>FIGURE 20 – Graphe de  $\sigma_4([0, \frac{1}{2})$  $\frac{1}{2}$ ]<sup>2</sup>).

Et

 $\sigma_4(\frac{1}{2})$  $\frac{1}{2}, \frac{1}{2}$  $\frac{1}{2}$ ) est un point singulier à deux dérivées partielles colinéaires non nulles de sens opposé.

On pose ensuite

$$
p_4 = \left(\frac{1}{2}, \frac{1}{2}\right)
$$
 et  $h = 10^{-3}$ .

On a alors :

$$
main(\sigma_4, P_4);
$$
  
"Ce point est singulier!"  
"Aucune de ses dérivées partielles n'est nulle."  
"Ses dérivées partielles sont de sens opposé"  
"type 2."

Dès lors, trois cas de figure se présentent.

## **Déplacement frontalier.**

 $p_4$  se situe au sommet NORD-EST du carré de paramètre  $[0, \frac{1}{2}]^2$  ; on va donc se déplacer d'une part à *v* fixé et *u* décroissant et d'autre part à *u* fixé et *v* décroissant.

$$
main \Big( \sigma_{4}, \frac{1}{2} - h, \frac{1}{2} \Big);
$$
  
5.2891728654109992136 10<sup>5</sup>  

$$
main \Big( \sigma_{4}, \frac{1}{2}, \frac{1}{2} - h \Big);
$$
  
5.2891728654109992136 10<sup>5</sup>  
5.2891728654109992136 10<sup>5</sup>

De chaque côté, on obtient un point régulier avec la même courbure maximale de l'ordre de 10<sup>5</sup> . Cet ordre de grandeur n'est pas cohérent avec l'aspect de la surface, qui ne traduit en rien de fortes courbures. D'aucuns pourraient croire que le pas est trop grand et que l'on s'est trop écarté du point initial - ce qui traduirait une erreur en ce point mais n'expliquerait pas la très forte courbure obtenue en son voisinage frontalier - mais ceci est exclu puisque si l'on teste avec  $h = 10^{-4}$ , on obtient le résultat suivant.

$$
main \left(\sigma_4, \frac{1}{2} - h, \frac{1}{2}\right);
$$
  
5.3018867867382075002 10<sup>7</sup>  
main  $\left(\sigma_4, \frac{1}{2}, \frac{1}{2} - h\right);$   
5.3018867867382075002 10<sup>7</sup>

On obtient cette fois-ci des courbures maximales de l'ordre de  $10^7$ , ce qui est encore moins cohérent ... Comment expliquer ce phénomène ?

Pour comprendre, il nous fait ré-observer attentivement la surface. Agrandissons le domaine des paramètres au carré  $[0, \frac{2}{3}]^2$  et observons son image par  $\sigma_4$ , et plus précisément un zoom sur le point singulier (cf. figures [21](#page-41-0) et [22\)](#page-41-1).

![](_page_41_Figure_2.jpeg)

<span id="page-41-0"></span>Figure 21 – Zoom n°1 sur le point singulier de  $\sigma_4$ .

![](_page_41_Figure_4.jpeg)

<span id="page-41-1"></span>Figure 22 – Zoom n°2 sur le point singulier de  $\sigma_4$ .

On remarque qu'en fait, le point  $\sigma_4(\frac{1}{2},\frac{1}{2})$  est le sommet d'un pli. La surface se replie sur ellemême de part et d'autre de ce point. Ainsi tous les points de la forme  $\sigma_4(\frac{1}{2} - h, \frac{1}{2})$  et  $\sigma_4(\frac{1}{2}, \frac{1}{2} - h)$ sont situés le long de ce pli. Il est donc tout à fait naturel de trouver en ces points des courbures maximales d'ordre très élevé, et de plus en plus grand au fur et à mesure qu'on se rapproche du sommet du pli  $\sigma_4(\frac{1}{2},\frac{1}{2})$ . Cependant, si la surface étudiée est bel et bien  $\sigma_4([0,\frac{1}{2}]^2)$ , il n'est pas souhaitable, dans l'optique d'améliorer le maillage, d'obtenir des très fortes courbures sur la frontière. La solution est alors de rentrer dans le domaine des paramètres pour approcher la courbure ...

#### **Déplacement par couronnes successives.**

Cette fois-ci, on peut se déplacer dans tout le carré de paramètres  $[0, \frac{1}{2}]^2$ . On crée donc une première couronne de 8 points autour de point initial. Sur ces 8 points, seuls les points Ouest, Sud et Sud-Ouest sont à l'intérieur du domaine  $\mathcal{D}_K$ . Le déplacement frontalier a montré que les points SUD et OUEST sont réguliers. Il reste à tester le point SUD-OUEST. On est donc sur la diagonale et pour atteindre le premier point situé à *<sup>h</sup>* du sommet, on se déplace de *h/*<sup>√</sup> 2 selon *u* et selon *v*.

$$
main \bigg(\sigma_{4^*} \frac{1}{2} - \frac{h}{\sqrt{2}}, \frac{1}{2} - \frac{h}{\sqrt{2}}\bigg);
$$
  
236.14730788222846

On a ainsi 3 points réguliers, provenant d'un point singulier de *type 2*. On doit donc minimiser  $\widehat{\cos(\sigma'_{u}, \sigma'_{v})}.$  On a alors les résultats suivants :

$$
\left\{\begin{array}{l} \cos(\widehat{\sigma_u',\sigma_v'})_{\textsc{Sub}}=0,9999995543\\ \\ \cos(\widehat{\sigma_u',\sigma_v'})_{\textsc{Ouser}}=0,9999995543\\ \\ \cos(\widehat{\sigma_u',\sigma_v'})_{\textsc{Sub-Ouser}}=0.9999993320 \end{array}\right.
$$

Dès lors, on choisit le plus faible *cosinus* et on approche la valeur de la courbure maximale au point singulier par celle du point SUD-OUEST.

#### **Déplacement vers le centre du domaine des paramètres.**

Cette fois-ci, on se déplace vers le centre du carré de paramètres  $[0, \frac{1}{2}]$  $\frac{1}{2}$ ]<sup>2</sup>, c'est à dire  $C = (\frac{1}{4}, \frac{1}{4})$  $\frac{1}{4}$ ). Pour atteindre *C*, on se déplace sur la diagonale et le premier point a déjà été étudié ; il s'agit du point Sud-Ouest. On approche donc encore la valeur de la courbure maximale au point singulier par celle du point SUD-OUEST.

Par les deux dernières approches, on obtient des courbures maximales beaucoup plus raisonnables. On peut également envisager d'augmenter *h* afin d'augmenter l'approximation de la courbure maximale du point singulier (via la diminution de  $\cos(\widetilde{\sigma'_{u}}, \widetilde{\sigma'_{v}})$  dans le cas des couronnes successives). Ainsi avec  $h = 10^{-2}$ , on a :

$$
main \left(\sigma_{4} \frac{1}{2} - \frac{h}{\sqrt{2}}, \frac{1}{2} - \frac{h}{\sqrt{2}}\right);
$$
  
24.0207638296547203  
cosinus;  
0.9999320613

**Remarque.** Dans l'état actuel des choses, si on prend comme point initial le point SUD, la procédure le détecte comme régulier et fournit donc une courbure maximale très forte, ce qui est à proscrire. Ceci vient des seuils choisis dans les exemples précédents. On a pris un angle minimum entre les dérivées partielles de 10<sup>−</sup><sup>4</sup> degrés - afin d'accentuer les effets du pli - alors que dans les applications aux maillages, on prend cet angle de l'ordre de l'unité. Il faut comprendre que toute cette étude repose sur les procédures *is\_singular* et que pour choisir les points singuliers à détecter et ceux à passer sous silence - ce qui modifie les approximations de courbure - il est nécessaire de jouer sur les seuils présents dans ces procédures.

> \* \* \*

Pour conclure, ces exemples du catalogue nous permettent d'éliminer d'ores et déjà une méthode : il s'agit du déplacement frontalier qui génère de manière non souhaitable de très fortes courbures. Cette procédure souffre par ailleurs du cas d'un point singulier détecté à l'intérieur du domaine des paramètres, cas non pris en compte et donc source d'erreur dans des applications plus lourdes sur les maillages. Les deux autres méthodes donnent des résultats satisfaisants : elles permettent de synthétiser tous les cas de figure et proposent une stratégie robuste pour contourner le problème des fortes courbures aux points singuliers. Le déplacement vers le centre peut être préféré au sens qu'il demande moins de calculs, mais l'on verra que ce sera sur la qualité des maillages et sur le gestion des seuils que se fera la vraie différence entre ces deux méthodes.

## <span id="page-43-0"></span>**5.2 Application aux maillages**

On va maintenant s'intéresser au maillage d'un pièce de Twingo, une coupelle dont la représentation fournie par l'URCA est la suivante :

![](_page_43_Figure_4.jpeg)

<span id="page-43-1"></span>Figure 23 – Coupelle de Twingo.

On distingue sur cette figure les différents éléments de surface  $\Sigma_i = \sigma_i(\mathcal{D}_i)$  qui forment en s'unissant la surface totale

$$
\Sigma = \bigcup_{i \in \mathbb{N}} \Sigma_i = \bigcup_{i \in \mathbb{N}} \sigma_i(\mathcal{D}_i).
$$

RR $\,$ n° 8069

![](_page_44_Figure_1.jpeg)

On effectue un premier maillage, prenant en compte la courbure via la méthode du déplacement frontalier, et l'on obtient le résultat de la figure [24.](#page-44-0)

<span id="page-44-0"></span>Figure 24 – Maillage adapté par la méthode du déplacement frontalier.

On constate que ce maillage présente des zones très raffinées, et, au vu de la surface, on est en droit de se demander si cela est normal ou non. La première zone très densément maillée (numérotée 1 sur les figures [23](#page-43-1) et [24\)](#page-44-0) est représentée sur la figure [25.](#page-45-0) On représente également la même zone sans le maillage afin d'observer sa géométrie (cf. figure [26\)](#page-45-1).

On se rend compte que le raffinage est normal puisque cette zone présente un bourrelet amenant une forte discontinuité dans la courbure de la surface. Cette irrégularité, difficilement observable au premier abord aurait pu nous induire en erreur en remettant en cause la méthode de calcul des courbures mais il n'en est rien pour cette fois.

![](_page_45_Figure_1.jpeg)

<span id="page-45-0"></span>Figure 25 – Zone raffinée n°1 - Maillage apparent.

![](_page_45_Picture_3.jpeg)

Figure 26 – Zone raffinée n°1 - Géométrie de surface.

On effectue à présent le même travail avec la zone numérotée 2 : il s'agit d'un « coin de valise » représenté sur les figures [27](#page-45-2) et [28.](#page-45-3)

![](_page_45_Figure_6.jpeg)

<span id="page-45-2"></span>Figure 27 – Zone raffinée n°2 - Maillage apparent.

<span id="page-45-3"></span><span id="page-45-1"></span>![](_page_45_Picture_8.jpeg)

Figure 28 – Zone raffinée n°2 - Géométrie de surface.

Cette fois-ci, on n'observe que la jonction de deux éléments de surface mais aucune irrégularité géométrique. Le raffinage est donc exagéré, et il vient du calcul de fortes courbures maximales dans cette zone. On est ainsi typiquement dans le cas d'un pli (cf. exemple *σ*4) : le « coin de valise » est une surface pliée qui a été tronquée en son pli pour être intégrée à la surface totale. Le pli n'est pas apparent mais le calcul de courbure atteste de sa présence. Il faut donc lisser les courbures en appliquant les méthodes des couronnes successives ou du déplacement vers le centre.

comparer les deux méthodes avec des seuils de détection différents :  $\widehat{(\sigma'_u, \sigma'_v)}$ limite ∈ {1°, 3°, 5°}.

La singularité est ici de type 2 (deux dérivées colinéaires non nulles de sens opposé) et on va

FIGURE 29 – Dplt en couronne - seuil =  $1^\circ$ .

<span id="page-46-0"></span>![](_page_46_Figure_3.jpeg)

FIGURE  $31$  – Dplt en couronne - seuil =  $3^\circ$ .

<span id="page-46-2"></span>![](_page_46_Figure_5.jpeg)

<span id="page-46-4"></span>FIGURE 33 – Dplt en couronne - seuil =  $5^{\circ}$ .

![](_page_46_Figure_7.jpeg)

. FIGURE  $30 - Dplt$  vers le centre - seuil =  $1°$ .

<span id="page-46-1"></span>![](_page_46_Figure_9.jpeg)

<span id="page-46-3"></span>FIGURE  $32 - D$ plt vers le centre - seuil =  $3^\circ$ .

<span id="page-46-5"></span>![](_page_46_Picture_11.jpeg)

FIGURE  $34$  – Dplt vers le centre - seuil =  $5^\circ$ .

La première remarque est qu'en augmentant le seuil de détection, on augmente le nombre de points singuliers détectés et ainsi on lisse d'autant mieux les courbures parasites. Cependant l'augmentation du seuil entraîne une augmentation des approximations et du nombre de calculs, il n'est donc pas recommandé de le prendre trop élevé. La seconde remarque est qu'à seuil équivalent, le méthode du déplacement vers le centre donne un maillage de meilleure qualité que la méthode du déplacement par couronnes successives, et ceci d'autant plus si le seuil est faible (cf. figures [29](#page-46-0) et [30\)](#page-46-1). En effet en augmantant le seuil, on augmente la distance parcourue dans la recherche des points réguliers après détection d'un point singulier. Ainsi pour un seuil grand (3◦ ou 5◦ ), on s'écarte trop de la singularité pour qu'il y ait une différence entre les deux types de déplacement. À l'inverse, pour un seuil faible (1◦ ), se déplacer par couronnes semble moins performant que vers le centre.

Pour comprendre ce phénomène, intéressons nous à la surface Σ*<sup>i</sup>* correspondant à la zone numéro 2, c'sst-à-dire le « coin de valise ». La figure [35](#page-47-0) représente la transformation d'un quadrillage du domaine de paramètres  $\mathcal{D}_i$  par l'application  $\sigma_i$  engendrant  $\Sigma_i$ .

![](_page_47_Figure_3.jpeg)

<span id="page-47-0"></span>Figure 35 – Transformation d'un quadrillage du domaine de paramètres.

Les quadrillage est composé des lignes à *u* constant et *v* constant (les iso-u et iso-v). Ces lignes sont projetées sur la surface  $\Sigma_i$  par l'application  $\sigma_i$  et l'on observe une forte déformation du quadrillage. Au voisinage du point singulier, les iso-u et iso-v tendent à se paralléliser, ce qui traduit des dérivées partielles colinéaires, et dans ce cas la présence d'un pli. La figure [36](#page-47-1) montre alors les points réguliers obtenus par les deux méthodes d'approximation : les couronnes successives et le déplacement vers le centre.

![](_page_47_Figure_6.jpeg)

<span id="page-47-1"></span>Figure 36 – Localisation des points réguliers au voisinage du point singulier.

On constate ainsi que la première couronne fournit des points réguliers proches du pli, tandis que le déplacement vers le centre s'en écarte. Dès lors les points réguliers obtenus par la couronne auront un angle entre les dérivées partielles plus faible que celui du point régulier obtenu dans la direction du centre. Par conséquent les courbures seront plus grandes via la couronne et le maillage s'en trouvera trop raffiné. Cet exemple du pli permet de comprendre en quoi la méthode du déplacement vers le centre est à privilégier. À qualité de maillage équivalente, la méthode des couronnes successives demandera en outre plus de calculs que la méthode du centre, puisqu'elle nécessitera un seuil sur l'angle plus grand. La méthode du déplacement est donc non seulement plus robuste mais également moins coûteuse.

> \* \* \*

Pour conclure, le premier objectif de l'étude est atteint puisque l'on dispose d'une stratégie robuste permettant de répondre au cahier des charges, c'est-à-dire évaluer numériquement les courbures et les directions principales en un point quelconque d'une surface définie via une paramétrisation d'un domaine plan, et plus particulièrement au voisinage des points singuliers. Cette étude a permis d'exhiber la notion de *pli*, qui provoquait la présence de fortes courbures inexpliquées dans des zones ne présentant *a priori* aucune singularité. Une fois le problème explicité, une nouvelle procédure innovante a été implémentée, reposant sur des bases théoriques solides et ayant été validée par des tests concluants sur des maillages qualifiés de problèmatiques avant cette étude. L'innovation réside dans le fait qu'auparavant, après avoir détecté un point singulier, l'on s'interdisait de « rentrer » dans le domaine des paramètres pour chercher des points réguliers voisins. Finalement, tout ce travail est un jeu d'approximations (le maillage approche la surface, la courbure d'un point régulier approche celle d'un point singulier) et toute la question est de savoir où fixer les limites (ou les seuils) de ces approximations. En effet lorsqu'un industriel fournit une surface à mailler, il peut l'avoir construite par concaténation de surfaces élémentaires dégénérées (une surface pliée découpée en son pli ne l'est plus ...) et il faut alors savoir si le maillage doit retranscire ces dégénérescences - en ne sachant pas si l'industriel les a souhaitées ou non - ou bien les lisser.

Ceci étant fait, on peut à présent s'intéresser à la deuxième partie de l'étude : *le phénomène des isolignes uv serrées*.

## <span id="page-49-0"></span>**Troisième partie Phénomène des isolignes uv serrées**

On va définir et mettre en évidence ce en quoi consiste ce phénomène, puis on développera une procédure permettant de le détecter afin d'envisager une stratégie permmettant de l'endiguer.

## <span id="page-49-1"></span>**6 Mise en évidence du phénomène**

À travers quelques exemples, on va tâcher de présenter le phénomène et d'en tirer les premières caractéristiques.

Soit  $Ω = [0, 1] × [0, 1] ∈ ℝ<sup>2</sup>$  le domaine de paramètres. On maille  $Ω$  par des carrés  $[0, \frac{1}{10}]$  $\frac{1}{10}$   $\times$  [0,  $\frac{1}{10}$  $\frac{1}{10}$ (cf. figure [37\)](#page-49-2).

![](_page_49_Figure_6.jpeg)

<span id="page-49-2"></span>Figure 37 – Maillage du domaine des paramètres.

On va alors s'intéresser à l'image de ce maillage de  $\Omega$  par une application  $\sigma : \Omega \to \mathbb{R}^3$ .

On prend

$$
\sigma(u,v) = \begin{pmatrix} 4(u-\frac{1}{2})^3+\frac{1}{2} \\ v \\ 0 \end{pmatrix} \quad \forall (u,v) \in \Omega
$$

La surface  $\Sigma = \sigma(\Omega)$  est donc plane et on observe l'image du maillage sur elle (cf. figure [38\)](#page-50-0).

![](_page_50_Figure_1.jpeg)

<span id="page-50-0"></span>FIGURE 38 – Image du maillage du domaine des paramètres par l'application  $\sigma$ .

On constate que les iso-u et les iso-v (lignes du maillage de Ω à *u* constant ou *v* constant) se comportent différemment. Les iso-v restent fixes, conformément au fait que  $\langle \sigma(u, v), e_2 \rangle = v$ , tandis que les iso-u se resserrent autour de la droite d'équation  $x = \frac{1}{2}$  $\frac{1}{2}$  dans le plan  $z = 0$ . En effet l'application  $u \mapsto \langle \sigma(u, .), e_1 \rangle = 4(u - \frac{1}{2})$  $(\frac{1}{2})^3 + \frac{1}{2}$  $\frac{1}{2}$  se densifie autour du point  $(\frac{1}{2}, \frac{1}{2})$  $\frac{1}{2}$ , comme en témoigne son graphe figure [39.](#page-50-1) C'est justement ce resserrement des isolignes qui a donné son nom au phénomène.

![](_page_50_Figure_4.jpeg)

<span id="page-50-1"></span>FIGURE 39 – Graphe de l'application  $u \mapsto \langle \sigma(u, .), e_1 \rangle$ .

On se donne ensuite deux formes géométriques simples dans Ω : un segment *S* d'extrémités (0*.*2*,* 0*.*6) et (0*.*9*,* 0*.*9) et un triangle de sommets (0*.*2*,* 0*.*2), (0*.*8*,* 0*.*4) et (0*.*5*,* 0*.*6), que l'on représente avec le maillage de  $\Omega$  sur la figure [40.](#page-51-0)

![](_page_51_Figure_2.jpeg)

Figure 40 – Maillage du domaine de paramètres avec le segment et le triangle.

On va maintenant observer l'image de *S* et de *T* par *σ* (cf. figure [41\)](#page-51-1).

<span id="page-51-0"></span>![](_page_51_Figure_5.jpeg)

<span id="page-51-1"></span>Figure 41 – Image du maillage du domaine de paramètres, du segment et du triangle par l'application *σ*.

On constate que  $\sigma(S)$  et  $\sigma(T)$  sont dégénérées : *S* est devenu un arc fortement courbé et *T* s'est tordu, perdant toute ressemblance avec un triangle. On peut également observer ce phénomène dans R 3 en prenant par exemple

$$
\sigma(u,v) = \begin{pmatrix} 4(u-\frac{1}{2})^3 + \frac{1}{2} \\ v \\ uv \end{pmatrix} \quad \forall (u,v) \in \Omega
$$

On représente alors l'image du maillage, du segment *S* et du triangle *T* par *σ* sur la figure [42.](#page-52-0)

![](_page_52_Figure_4.jpeg)

<span id="page-52-0"></span>Figure 42 – Image du maillage du domaine de paramètres, du segment et du triangle par la nouvelle application  $\sigma$ .

Cette fois encore,  $\sigma(S)$  et  $\sigma(T)$  sont dégénérées.

Mailler une surface consiste à la découper en une multitude d'éléments, triangles ou quadrilatères, et un maillage sera de qualité d'autant meilleure que les éléments seront réguliers, à savoir des triangles équilatéraux ou des carrés. Si le maillage est fait en amont, dans le domaine des paramètres Ω, puis envoyé dans l'espace euclidien par une application *σ*, on comprend que le phénomène des isolignes *uv* serrées est particulièrement nuisible : un maillage régulier de Ω peut se transformer en un maillage dégénéré de Σ.

Maintenant que le phénomène est explicité, il s'agit d'en comprendre les causes, afin de le définir clairement et de pouvoir le détecter non plus visuellement mais numériquement.

## <span id="page-53-0"></span>**7 Cause et détection**

On va voir dans cette section que la déformation d'un arc joignant deux points est d'autant plus grande qu'il s'écarte de leur *géodésique*. On va donc définir cette notion et évaluer cet écartement.

## <span id="page-53-1"></span>**7.1 Géodésique**

On se place ici dans le cadre de la géométrie euclidienne et on munit  $\mathbb{R}^3$  de sa structure d'espace vectoriel euclidien. On désigne par  $\Sigma$  la surface paramétrée par  $\sigma : \Omega \subset \mathbb{R}^2 \to \mathbb{R}^3$ .

### **Définition 7.1.1 (***Géodésique***)**

Soient *A* et *B* deux points de  $\Sigma$ . La géodésique liant *A* et *B* est le (ou les) plus court(s) chemin(s) appartenant à  $\Sigma$  et liant  $A$  et  $B$ .

**Exemple 1.** Reconsidérons l'exemple précédent avec  $\Sigma_1 = \sigma_1(\Omega_1)$  où  $\Omega_1 = [0,1] \times [0,1]$  et  $\sigma_1 : (u, v) \mapsto [4(u - \frac{1}{2})]$  $(\frac{1}{2})^3 + \frac{1}{2}$  $\frac{1}{2}$ , *v*, 0]. On note *S*<sub>1</sub> ⊂ Ω le segment d'extrémités les points *a*<sub>1</sub> = (0.1, 0.3) et  $b_1 = (0.9, 0.7)$  (cf. figure [43\)](#page-53-2) ainsi que  $A_1 = \sigma_1(a_1)$  et  $B_1 = \sigma_1(b_1)$ . On observe alors l'arc  $\sigma_1(S_1)$  et le segment  $[A_1B_1]$  (cf. figure [44\)](#page-53-3).

![](_page_53_Figure_8.jpeg)

<span id="page-53-2"></span>FIGURE  $43$  – Le segment  $S_1$  dans  $\Omega_1$ .

![](_page_53_Figure_10.jpeg)

<span id="page-53-3"></span>FIGURE 44 – L'arc  $\sigma_1(S_1)$  et le segment  $[A_1B_1]$  dans  $\Sigma_1$ .

Comme on l'a déjà vu, l'arc *σ*1(*S*1) est fortement courbé. On a également représenté le segment [*A*1*B*1], ce à quoi l'on aimerait tendre dans l'optique d'améliorer les maillages. Or [*A*1*B*1] est justement la géodésique liant  $A_1$  et  $B_1$  sur  $\Sigma_1$ ; la déformation de  $\sigma_1(S_1)$  est donc à comparer avec cette géodésique. Dans le cas plan, il est trivial que les géodésiques sont les segments mais il n'est pas toujours évident de les déterminer dans le cas général. Il existe cependant un autre cas simple où l'on connaît les géodésiques : la sphère.

**Exemple 2.** Intéressons-nous au cas de la sphère unité. On pose  $\Omega_2 = [0, \pi] \times [0, 2\pi]$  et  $\sigma_2 = [\cos(u)\cos(v), \sin(u)\cos(v), \sin(v)]$ . On note  $S_2 \subset \Omega_2$  le segment d'extrémités les points

 $a_2 = (0, \frac{\pi}{2})$  $(\frac{\pi}{2})$  et *b*<sub>2</sub> =  $(\frac{\pi}{2}, \frac{3\pi}{2})$  $\frac{\pi}{2}$ ) (cf. figure [45\)](#page-54-0) ainsi que  $A_2 = \sigma_2(a_2)$  et  $B_2 = \sigma_2(b_2)$ . On observe alors l'arc  $\sigma_2(S_2)$  et un des arcs de cercle  $\Gamma_{A_2B_2}$  de centre  $0 = (0,0,0)$ (cf. figure [46\)](#page-54-1).

![](_page_54_Figure_2.jpeg)

 $0.5$  $0,5$  $-0,5$ 

<span id="page-54-0"></span>FIGURE  $45$  – Le segment  $S_2$  dans  $\Omega_2$ .

<span id="page-54-1"></span>FIGURE  $46 -$ L'arc  $\sigma_2(S_2)$  et un des arcs de cercle  $\Gamma_{A_2B_2}$  dans  $\Sigma_2$ .

Encore une fois l'arc  $\sigma_2(S_2)$  est fortement courbé. On sait que dans le cas d'une sphère de centre *C*, la géodésique liant deux points *A* et *B* est la portion entre *A* et *B* du grand cercle de centre *C* et passant par *A* et *B*. De plus, si  $C \notin [AB]$ , elle est unique, sinon il en existe une infinité. Dans notre cas,  $O \in [A_2B_2]$  donc les géodésiques sont les arcs de cercle  $\Gamma_{A_2B_2}$  de centre 0. On a justement représenté un des ces arcs, et c'est avec lui qu'il faut comparer  $\sigma_2(S_2)$ .

Avant d'expliciter la manière de comparer un arc à sa géodésique associée, on va donner un théorème de caractérisation d'une géodésique. On reprend les notations de la section [I.](#page-10-0) Soient une surface  $\Sigma = \sigma(\Omega)$  et un arc  $\Gamma_{AB} = \gamma(I)$  sur  $\Sigma$ . Soit un point  $M = \gamma(t) = \sigma(u, v)$ , on construit l'hypothèse suivante

$$
(H) \quad \frac{dM}{dt} \wedge \frac{d^2M}{dt^2} \neq 0 \text{ et } \frac{\partial M}{\partial u} \wedge \frac{\partial M}{\partial v} \neq 0,
$$

c'est-à-dire le fait que *M* soit régulier et de courbure non nulle pour l'arc et régulier pour la surface.

On définit alors le vecteur normal principal à Γ*AB* en *M* :

$$
\overrightarrow{N}_{\Gamma_{AB}}(M) = \frac{\left(\frac{dM}{dt} \wedge \frac{d^2M}{dt^2}\right) \wedge \frac{dM}{dt}}{\left\|\frac{dM}{dt}\right\|^4},
$$

et le vecteur normal à Σ en *M*.

$$
\overrightarrow{N}_{\Sigma}(M) = \frac{\partial M}{\partial u} \wedge \frac{\partial M}{\partial v}.
$$

Inria

Enfin on pose

$$
\overrightarrow{n}_{\Gamma_{AB}}(M) = \frac{\overrightarrow{N}_{\Gamma_{AB}}(M)}{\left\| \overrightarrow{N}_{\Gamma_{AB}}(M) \right\|},
$$

le vecteur normal principal unitaire à Γ*AB* en *M*, et

$$
\overrightarrow{n}_{\Sigma}(M) = \frac{\overrightarrow{N}_{\Sigma}(M)}{\left\| \overrightarrow{N}_{\Sigma}(M) \right\|},
$$

le vecteur normal unitaire à Σ en *M*.

#### <span id="page-55-1"></span>**Théorème 7.1.1 (***Caractérisation d'une géodésique***)**

Soient une surface  $\Sigma = \sigma(\Omega)$  et un arc  $\Gamma_{AB} = \gamma(I)$  sur  $\Sigma$ . Alors  $\Gamma_{AB}$  est une géodésique si et seulement si

$$
\forall M = \gamma(t) = \sigma(u, v) \text{ vérifiant } (H), \ \vec{n}_{\Gamma_{AB}}(M) = \vec{n}_{\Sigma}(M).
$$

Ce théorème porte sur les vecteurs normaux mais découle du *transport parallèle* du vecteur tangent à Γ sur Σ, caractéristique naturelle de la géodésique. Ce résultat va nous permettre de quantifier l'écartement d'un arc à sa géodésique associée et ainsi détecter et définir clairement les « zones *uv* serrées ».

## <span id="page-55-0"></span>**7.2 Définition et algorithme de détection**

Dans l'optique de mailler une surface via un maillage du domaine de paramètres, l'objectif est que les images des éléments du maillage du domaine de paramètres soient régulières sur la surface. On a vu que ces éléments-images seront d'autant plus réguliers que leurs frontières (arêtes d'un triangle ou d'un quadrilatère) seront proches des géodésiques associées. Pour un segment donné dans le domaine de paramètres, il faut donc être capable de quantifier l'écartement de son image avec la géodésique associée. Une première idée serait de calculer la longueur de l'arc-image et de la comparer à la longueur de la géodésique. On établirait alors un seuil sur la différence de longueur à partir duquel on détecterait un phénomène *uv* serrées. Ceci serait faisable mais nécessiterait de calculer une géodésique à chaque itération, ce qui n'est pas chose facile et donc coûteux en termes de temps d'exécution.

Le bon critère de détection va nous être fourni par le théorème [7.1.1.](#page-55-1) En sachant que sur une géodésique les deux vecteurs normaux - à la courbe et à la surface - sont égaux, il faut, pour un arc quelconque, calculer l'angle entre ces deux vecteurs, qui sera d'autant plus grand que l'on s'écarte de la géodésique. Comme pour la comparaison des longueurs, on va fixer un seuil sur l'angle (ou plutôt sur le cosinus de l'angle) à partir duquel on détectera un phénomène *uv* serrées. On peut ainsi construire une définition rigoureuse pour ce phénomène.

## **Définition 7.2.1 (***Phénomène uv serrées***)**

Soient  $\Sigma = \sigma(\Omega)$ ,  $S = [AB]$  un segment de  $\Omega$  et *C* un seuil de détection. On note  $\Gamma_S = \gamma([0,1])$  $\alpha$ vec  $\gamma: t \mapsto \sigma(A + t\overrightarrow{AB})$ . On dira que *S* subit un phénomène *uv* serrées si

$$
\exists t \in [0,1] / M = \gamma(t) \text{ verify } (H) \text{ et } \cos(\langle \overrightarrow{n}_{\Gamma_S}(M), \overrightarrow{n}_{\Sigma}(M) \rangle) \leq C.
$$

En pratique, on ne pourra pas faire ce test sur tous les points d'un segment, donc on l'échantillonnera sur un nombre de points raisonnable *N*. On peut finalement écrire la procédure *is\_tight\_uv* qui dira pour un segment du domaine de paramètres s'il subit un phénomène *uv* serrées.

 $\Sigma = \sigma(\Omega)$ .  $S = [AB] \subset \Omega$ .  $\gamma: t \mapsto \sigma(A + t\overrightarrow{AB}).$  $\Gamma_S = \gamma([0,1]).$  $(H)$  = hypothèse de régularité.  $C =$  seuil de détection.  $N =$  valeur d'échantillonnage.  $is\_tight\_uv(S, C, N)$  $k = 0$ .  $bool = \text{FAUX}.$ Tant que *bool* = FAUX et  $k \leq N$ ,  $M = \gamma(\frac{k}{N}).$ *N* Si *M* vérifie  $(H)$ ,  $bool = (cos(\langle \overrightarrow{n}_{\Gamma_S}(M), \overrightarrow{n}_{\Sigma}(M) \rangle) \leq C).$ Sinon,  $k \leftarrow k + 1$ . Retourner *bool*.

Cet algorithme sort de la boucle *tant que* et renvoie la valeur *bool* = VRAI à la question « Y a-t-il un phénomène *uv* serrées ? » dès qu'il détecte une valeur de cosinus irrespectueuse du seuil et renvoie *bool* = FAUX sinon. Il existe cependant un cas critique pour lequel cette procédure sera inefficace : le cas plan. En effet, si  $\Sigma$  est plane, ses arcs auront soit tous leurs vecteurs normaux dans Σ, soit aucun vecteur normal défini si ce sont des segments ((*H*) ne sera alors pas vérifiée). Ainsi l'algorithme soit calculera un cosinus constant égal à 0 (le vecteur normal au plan sera orthogonal à ceux aux arcs) soit ne calculera rien. Ce cas de figure n'aura aucun effet néfaste sur le maillage puisque l'on ne réagira simplement pas (ce qui était le cas avant que l'on s'intéresse au phénomène des *uv* serrées) mais on prend le risque de conserver des éléments dégénérés. Dans le cas d'une surface plane, la solution est alors d'utiliser la comparaison entre les longueurs - de l'arc et du segment-géodésique - afin de détecter les éventuelles dégénérescences. Ainsi en couplant la méthode des longueurs et celle des angles, on construit une procédure robuste capable de détecter les segments subissant le phénomène d'*uv* serrées.

Maintenant que l'on sait détecter notre phénomène, la question est de savoir comment réagir, toujours dans l'objectif d'améliorer la qualité des maillages.

## <span id="page-57-0"></span>**8 Stratégie de réponse**

Un des principaux facteurs de contrôle de la qualité des maillages est la longueur des éléments de ces maillages. Par exemple, dans le cas d'un maillage à base de triangles équilatéraux, l'utilisateur doit pouvoir choisir la longueur des côtés. En pratique, tous les triangles ne seront pas parfaitement équilatéraux et n'auront pas exactement des côtés de la longueur voulue mais il est souhaitable que l'on s'en rapproche le plus possible. Or, en présence d'un phénomène *uv* serrées, on a vu qu'il était difficile de contrôler la taille des éléments, pour cause l'éloignement des géodésiques. La stratégie est alors la suivante :

- On fixe la longueur d'un élément du maillage à *h* (cette régulation se fait grâce à un travail sur les *métriques*, dont le lecteur avisé trouvera les détails dans la littérature consacrée).
- On se donne un segment *S* de longueur *L* du domaine de paramètres.
- Ce segment est reconnu par *is\_tight\_uv* comme subissant un phénomène *uv* serrées.
- On détermine la longueur *H* de l'élément-image.
- On recommence en prenant une troncature de longueur  $l = L \frac{h}{\tau}$  $\frac{n}{H}$  du segment *S*. Plus court, ce segment aura moins de chance d'être reconnu par *is\_tight\_uv*.
- Si *is\_tight\_uv* renvoie VRAI, on itère le processus.
- Sinon, par approximation linéaire, l'élément-image aura une longueur proche de *h*.

On ne développera pas ici les détails du code de cette solution, mais les grandes lignes sont présentes ci-dessus et permettent de comprendre comment annihiler les effets du phénomène des *uv* serrées.

> \* \* \*

Ceci clôt cette partie sur le phénomène des *uv* serrées. L'objectif est atteint puisque l'on a su mettre en évidence ce phénomène jusqu'alors peu connu. On en a extirpé les causes et les conséquences, ce qui nous a permis d'en donner une définition claire. Par suite, on a pu construire un algorithme de reconnaissance du phénomène, pour finalement développer un stratégie de réponse robuste.

## **Conclusion**

À travers cette étude, on a présenté deux grands problèmes intervenant dans le processus de maillage des surfaces paramétrées via une approche indirecte. Le premier problème concernait l'approximation des courbures au voisinages des points singuliers et le second relevait de la déformation de formes géométriques simples dans le domaine des paramètres vers l'espace euclidien.

Pour chacun de ces problèmes, la procédure a été la même : mise en évidence et identification du problème, définition rigoureuse, construction d'un algorithme de reconnaissance et enfin développement d'une stratégie de réponse. Tous ces travaux s'appuient sur des bases théoriques solides (présentées en début de ce rapport), et ont été validés par l'expérience, autant sur des exemples simples que sur des applications complexes aux maillages.

Ces deux problèmes étaient mal connus, et les méthodes originales et innovantes apportées par cette étude permettent de mieux les comprendre. Ces méthodes sont toutefois perfectibles, notamment dans l'optimisation du choix des seuils utilisés dans les algorithmes de détection, et ceci toujours dans l'optique d'améliorer la qualité des maillages.

## **Références**

- <span id="page-59-0"></span>[1] H. Borouchaki, P. Laug, P.L. George, *Parametric surface meshing using a combined advancing-front – generalized-Delaunay approach,* International Journal for Numerical Methods in Engineering (IJNME), vol. 49, no. 1–2, pp. 233–259, Sept. 2000.
- <span id="page-59-1"></span>[2] P. Laug, H. Borouchaki, *Interpolating and Meshing 3-D Surface Grids,* International Journal for Numerical Methods in Engineering (IJNME), vol. 58, no. 2, pp. 209–225, Sept. 2003.
- <span id="page-59-2"></span>[3] P. Laug, H. Borouchaki, *BLSURF – Mailleur de surfaces composées de carreaux paramétrés – Manuel d'utilisation,* Rapport Technique Inria RT-0232, juin 1999.
- <span id="page-59-3"></span>[4] P.J. Frey, P.L. George, *Maillages, applications aux éléments finis,* Hermès sciences publications, Paris, 1999.
- <span id="page-59-4"></span>[5] B. Clémençon, *Extraction des lignes caractéristiques géométriques des surfaces paramétrées et application à la génération de maillages surfaciques,* thèse Systèmes Mécaniques et Matériaux, UTT, Troyes, 2008.

<span id="page-60-0"></span>![](_page_60_Picture_0.jpeg)

## **RESEARCH CENTRE PARIS – ROCQUENCOURT**

Domaine de Voluceau, - Rocquencourt B.P. 105 - 78153 Le Chesnay Cedex

Publisher Inria Domaine de Voluceau - Rocquencourt BP 105 - 78153 Le Chesnay Cedex inria.fr

ISSN 0249-6399